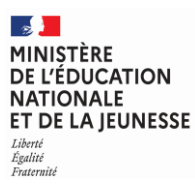

**EFE GIS 2**

**SESSION 2024**  $\overline{\phantom{a}}$ 

## CAPLP CONCOURS EXTERNE

## **SECTION : GÉNIE INDUSTRIEL**

## **Option : Structures Métalliques**

## **ÉPREUVE ÉCRITE DISCIPLINAIRE APPLIQUÉE CONCEPTION D'UNE SÉQUENCE D'ENSEIGNEMENT À PARTIR DE L'ANALYSE ET L'EXPLOITATION PÉDAGOGIQUE D'UN DOSSIER TECHNIQUE**

Durée : 5 heures  $\overline{\phantom{a}}$ 

*Calculatrice autorisée selon les modalités de la circulaire du 17 juin 2021 publiée au BOEN du 29 juillet 2021.*

*L'usage de tout ouvrage de référence, de tout dictionnaire et de tout autre matériel électronique est rigoureusement interdit.*

*Il appartient au candidat de vérifier qu'il a reçu un sujet complet et correspondant à l'épreuve à laquelle il se présente.* 

*Si vous repérez ce qui vous semble être une erreur d'énoncé, vous devez le signaler très lisiblement sur votre copie, en proposer la correction et poursuivre l'épreuve en conséquence. De même, si cela vous conduit à formuler une ou plusieurs hypothèses, vous devez la (ou les) mentionner explicitement.*

**NB : Conformément au principe d'anonymat, votre copie ne doit comporter aucun signe distinctif, tel que nom, signature, origine, etc. Si le travail qui vous est demandé consiste notamment en la rédaction d'un projet ou d'une note, vous devrez impérativement vous abstenir de la signer ou de l'identifier. Le fait de rendre une copie blanche est éliminatoire.**

A

### **INFORMATION AUX CANDIDATS**

Vous trouverez ci-après les codes nécessaires vous permettant de compléter les rubriques figurant en en-tête de votre copie

Ces codes doivent être reportés sur chacune des copies que vous remettrez.

### **► Concours externe du CAPLP de l'enseignement public** :

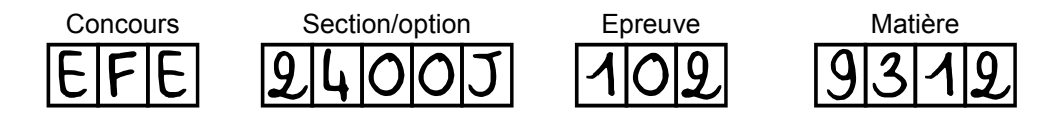

## **DOSSIER SUJET**

Le titulaire du baccalauréat professionnel Technicien en Chaudronnerie Industrielle (TCI) participe à la mise en œuvre de produits différents, tant par leur forme (produits plats, profilés, tubes...), que par leurs dimensions, leurs modes d'assemblages, la nature des matériaux (métaux et alliages ferreux et non ferreux, éventuellement matières plastiques et matériaux composites).

Les grilles horaires des enseignements en lycée professionnel font apparaître des heures d'enseignement en co-intervention clairement identifiées, avec un caractère obligatoire. En baccalauréat professionnel, ces heures concernent les enseignements professionnels et les enseignements généraux de Français et de Mathématiques-Physique, chimie.

L'objectif principal de cette épreuve sera de **développer une séquence liée à l'activité A1 du référentiel des activités professionnels «** *Analyse, exploitation des données techniques et préparation avec assistance numérique d'une ou plusieurs réalisations chaudronnées* **».** dans le cadre des enseignements

Dans le cadre de cette épreuve, le candidat au CAPLP devra notamment développer ses intentions pédagogiques (séquences, séances, évaluations, …) dans le cadre de la co-intervention en mathématiques-physique-chimie avec les enseignements professionnels pour des élèves d'une section de Baccalauréat Professionnel TCI.

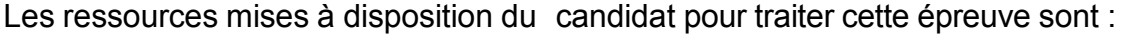

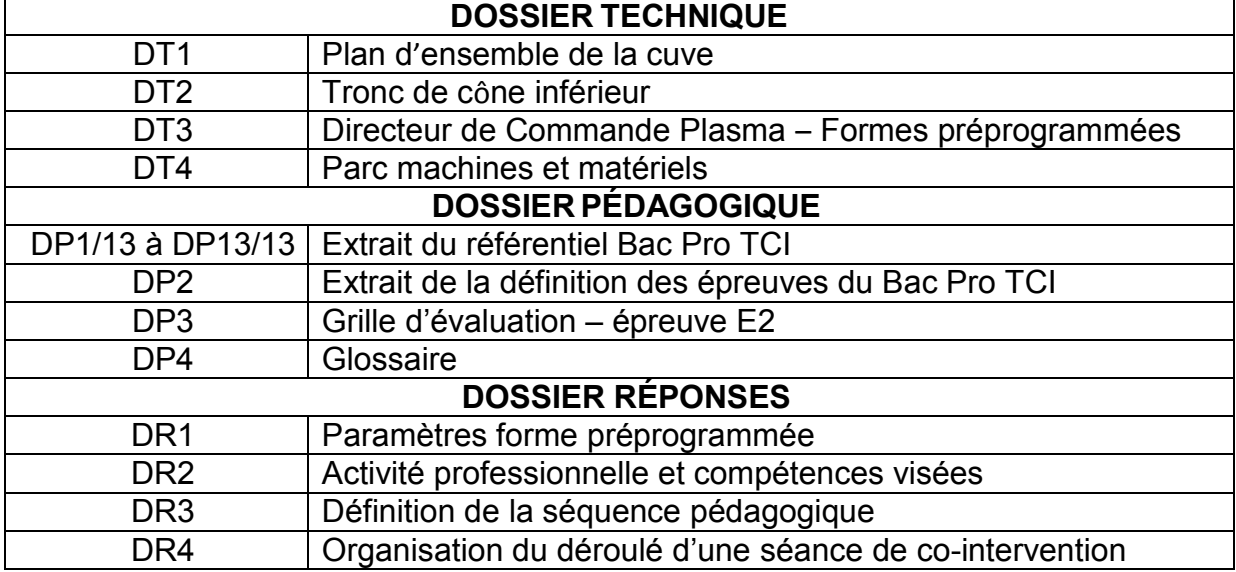

L'épreuve comporte 3 parties :

**1re PARTIE** : maitriser les savoirs de la discipline et ceux de mathématiques en relations avec l'élaboration du développement d'une surface de révolution.

**2e PARTIE** : construire, mettre en œuvre et animer des situations d'enseignement et d'apprentissage.

**3e PARTIE** : évaluer les progrès et les acquisitions des élèves dans un parcours de formation.

*Il est conseillé aux candidats de répondre aux questions d'une même sous partie. Les réponses devront être justifiées, concises et précises. L'organisation et la présentation de la copie, le respect de l'orthographe et des règles grammaticales sont prises en compte dans l'évaluation.*

*Tous les documents réponses sont à rendre avec la ou les copies, même s'ils n'ont pas été utilisés.*

*Un temps de 30 minutes est préconisé pour la lecture complète du sujet.*

## **Thème retenu pour la séquence : « La fabrication d'un tronc de cône »**

*Mise en situation : Vous avez en charge un groupe de 12 élèves de Première baccalauréat professionnel Technicien en Chaudronnerie Industrielle (TCI) en enseignements professionnels à raison de 8 heures par semaine et vous intervenez en co-intervention en mathématiques-physique-chimie à raison de 1 heure / quinzaine.*

*En tant que professeur de spécialité, vous décidez de fabriquer l'élément Repère 3 « tronc de cône inférieur » de la cuve (DT1), représenté à l'échelle 1/2 sur le DT2, pendant vos heures dédiées à l'enseignement professionnel.*

*Vous organisez 4 groupes de 3 élèves, chaque groupe devra fabriquer un tronc de cône.* 

*La fabrication du tronc de cône inférieur, repère 3 servira de support technique lors de de la co-intervention en mathématiques.*

# **PREMIÈRE PARTIE :**

**Maitriser les savoirs de la discipline et ceux de mathématiques en relation avec l'élaboration du développement d'une surface de révolution.**

*Cette première partie est destinée à permettre aux candidats de s'approprier le thème retenu « La fabrication d'un tronc de cône » en vue d'une exploitation pédagogique ultérieure.* 

*Mise en situation : Dans le cadre de la préparation à la fabrication de l'élément Repère 3,* chaque groupe d'élèves doit renseigner les informations nécessaires demandées sur l'onglet des formes préprogrammées d'un découpeur plasma à commande numérique (DT3). Pour cela vous devez déterminer au préalable les paramètres à renseigner.

### *Sur feuille de copie :*

Question 1.1 : En relation avec le chapitre de géométrie du programme de mathématiques, **schématiser** à l'aide du DT2 l'élément Repère 3 sous forme d'épure.

### *Sur feuille de copie :*

Question 1.2 : **Expliquer** la décomposition et les relations mathématiques afin de déterminer les paramètres à renseigner.

### *Sur feuille de copie :*

Question 1.3 **: Effectuer** les calculs permettant d'obtenir les paramètres à renseigner à partir de(s) démarches(s) explicitée(s) à la question précédente

### *Sur document réponse* DR1 *:*

Question 1.4 : **Compléter** les paramètres sur le document réponses DR1

# **DEUXIÈME PARTIE :**

## **Construire, mettre en œuvre et animer des situations d'enseignement et d'apprentissage.**

*Cette partie est destinée à permettre aux candidats de proposer une séquence pédagogique incluant un temps de co-intervention en mathématiques-physiquechimie.*

*Le travail demandé aux groupes d'élèves en charge de la préparation à la fabrication de l'élément Repère 3 (cf. partie 1) illustre l'opportunité de développer pendant les enseignements professionnels des contenus du programme de mathématiques* 

*Pour autant, la co-intervention exige de la part des professeurs concernés anticipation, coordination et structuration des apports de chaudronnerie et de mathématiques.*

*Sur feuille de copie :* 

Question 2.1 : **Définir et expliquer** la co-intervention dans la voie professionnelle.

### *Sur feuille de copie :*

Question 2.2 : Avant la concertation avec votre collègue de mathématiques-physiquechimie, **identifier,** dans le cadre de l'enseignement professionnel en terminale TCI, les occasions et possibilités de développer cette co-intervention.

### *Sur feuille de copie :*

Question 2.3 :

Pour que les élèves tirent bénéfice des séances de co intervention**, citer** les principales phases du travail des deux enseignants en co-intervention **et expliquer** les conditions de mises en œuvre de ces différentes phases de co-intervention.

*Pour chaque groupe de 3 élèves, affectés à la réalisation du tronc de cône, repère 3, à l'aide du DP1 :* 

Question 2.4 :, **renseigner** le DR2 :

- la ou les activités professionnelles visées ;
- la ou les tâches professionnelles visées et retenues ;
- la ou les compétences terminales visées ;
- les savoirs associés ;
- les niveaux de taxonomie pour l'acquisition et la maitrise des savoirs.

## Définition des objectifs de séquence et de séance.

*L'acquisition des compétences terminales identifiées sur le DR2 passe par des étapes intermédiaires d'apprentissage. Il convient donc d'organiser le travail demandé et les exigences attendues des enseignements professionnels et ceux de la co-intervention avec l'enseignement de mathématiques-physique-chimie.*

*Pour cette séquence qui sera à mettre en œuvre, sur le document réponse DR3 (et sur copie si besoin) :*

Question 2.5 : à l'aide du DT4 et du DP4, **préciser** :

- le titre de la séquence qui sera proposée aux élèves ;
- l'objectif de la séquence qui sera indiqué aux élèves ;
- la ou les compétences détaillées du référentiel du Bac Pro TCI que vous aborderez ;
- le nombre, l'objectif et la durée de chaque séance, dont la ou les séances de co-intervention ;
- le travail demandé et adapté aux élèves pour chacune des séances : « être capable de … » ;
- les apports et les ressources que les professeurs proposeront aux élèves pour chacune des séances ;
- les données et conditions de réalisation requises.

Question 2.6 : **justifier** la place de la, des séances de co-intervention dans le déroulement des séances que vous venez de proposer

## Conception du déroulé d'une séance de co-intervention.

*Sur le document réponse* DR4 (et sur copie si besoin) *:*

Question 2.7 : À l'aide du DP4, **compléter** le déroulement chronologique d'une des séances envisagées en mathématiques-physique-chimie en détaillant d'une part les activités des 2 professeurs et d'autre part celle des élèves.

### Organisation des séances d'atelier

Dans le cadre de cette séquence, tous les élèves réalisent tous le même support.

Question 2.8 : **argumenter** (avantages, inconvénients) vis-à-vis de ce choix.

Question 2.9 : compte tenu du support retenu (cuve) et des moyens disponibles, **proposer** une autre organisation du travail de groupe des élèves permettant d'acquérir les compétences visées

## **TROISIÈME PARTIE :**

### **Évaluer les progrès et les acquisitions des élèves dans un parcours de formation.**

*Cette partie est destinée à permettre aux candidats de proposer une ou des méthode(s) pour le suivi des élèves dans la mise en œuvre des évaluations certificatives.*

*Mise en situation : Votre inspecteur de filière vous demande de mettre en place, pour chaque élève de la classe, un suivi individuel des compétences devant mener aux évaluations certificatives.*

### *Sur feuille de copie :*

Question 3.1 : **Citer et expliquer** les différents types d'évaluations que peut utiliser un enseignant afin d'évaluer les élèves au cours du cycle de formation en Bac Pro TCI.

### *Sur feuille de copie :*

Question 3.2 : À partir du DP2, **identifier** la ou les unités certificatives et **citer** les compétences terminales développées à évaluer à travers l'activité proposée aux élèves concernant la préparation à la fabrication de l'élément Repère 3.

### *Sur feuille de copie :*

Question 3.3 : À partir du DP3, **identifier** les compétences intermédiaires à évaluer en lien avec l'activité des élèves.

### *Sur feuille de copie :*

Question 3.4 : À partir du DP3, **expliquer** à quoi sert la grille d'évaluation qui a été établie et la façon dont vous aller l'utiliser pour évaluer vos élèves.

### *Sur feuille de copie :*

Question 3.5 : À l'aide du DP3 et du DP4 **proposer** une stratégie de suivi des évaluations par compétences des élèves sur les 3 années de formation en Bac Pro TCI afin de déclencher l'évaluation en contrôle en cours de formation (CCF) au moment opportun.

## **DOSSIER TECHNIQUE**

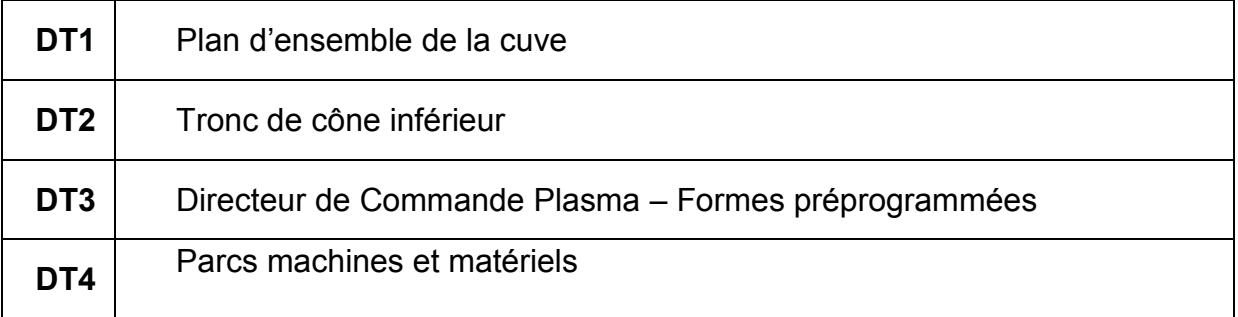

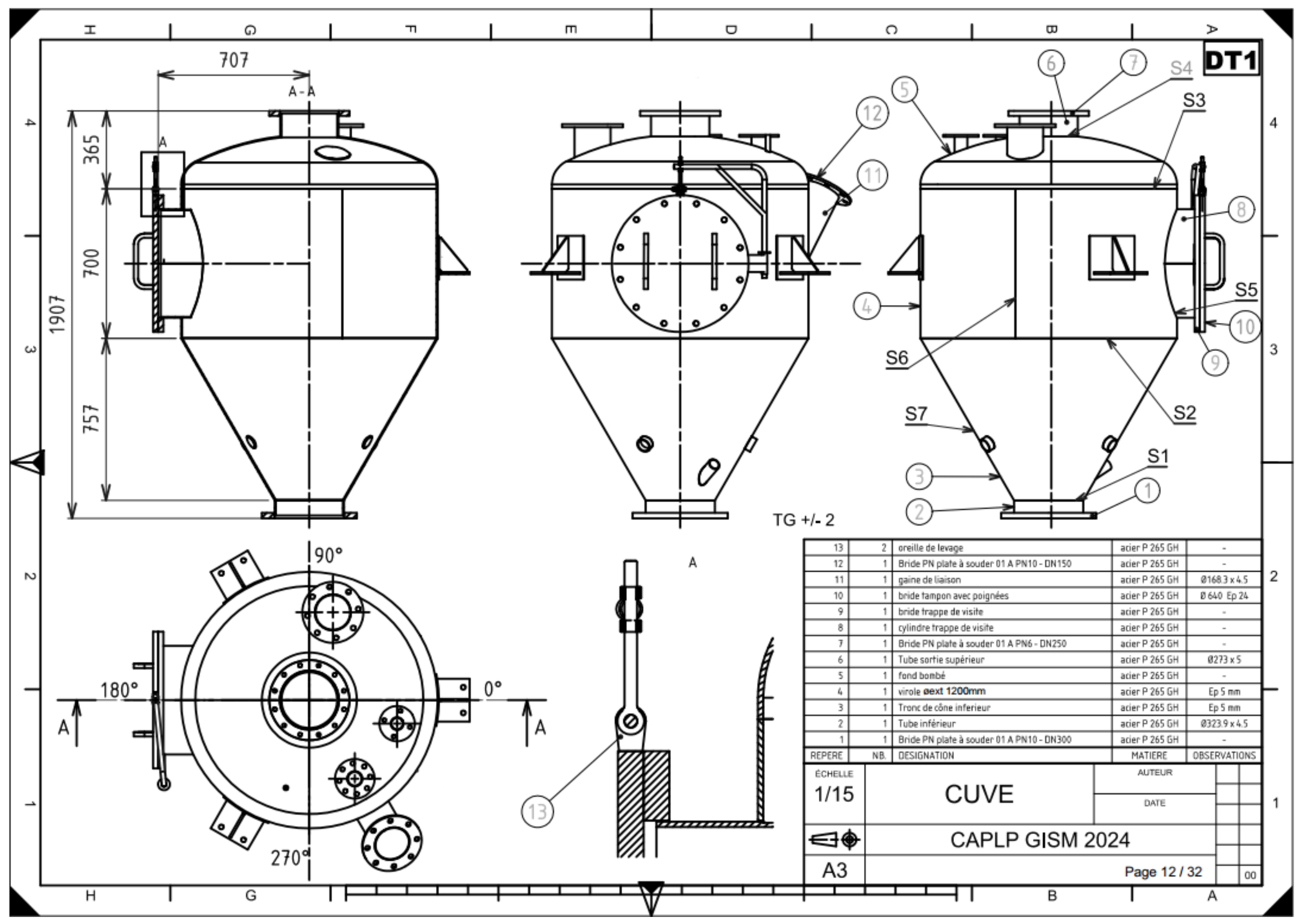

DT1 - Plan d'ensemble de la cuve

 $-2-$ 

## DT2 - Tronc de cône inférieur

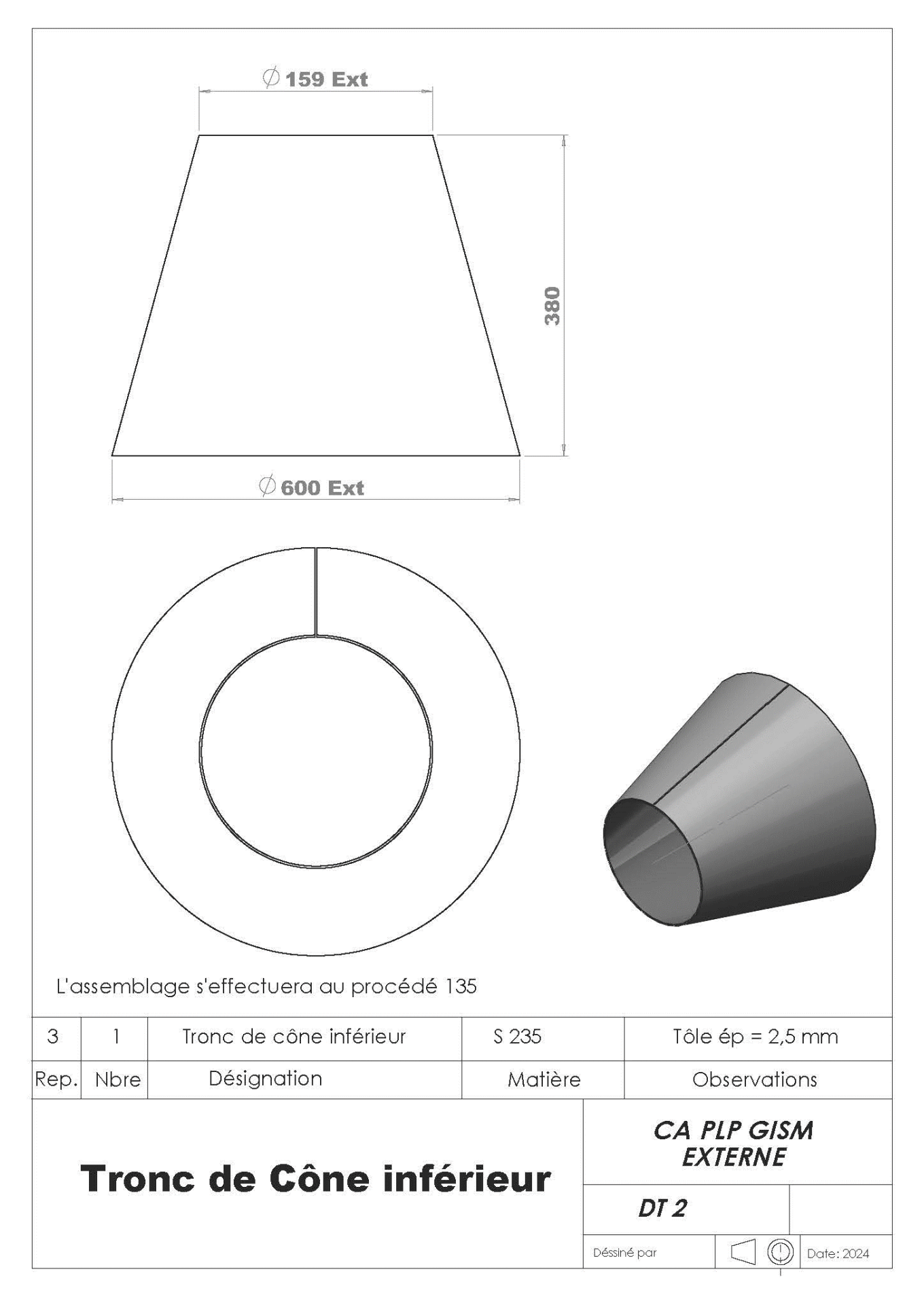

## **DT3 – Directeur de Commande Plasma – Formes préprogrammées**

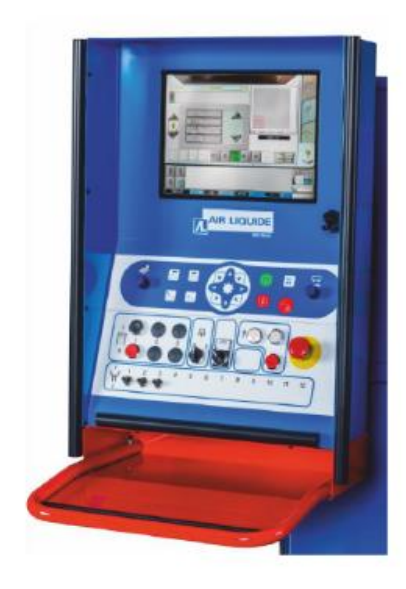

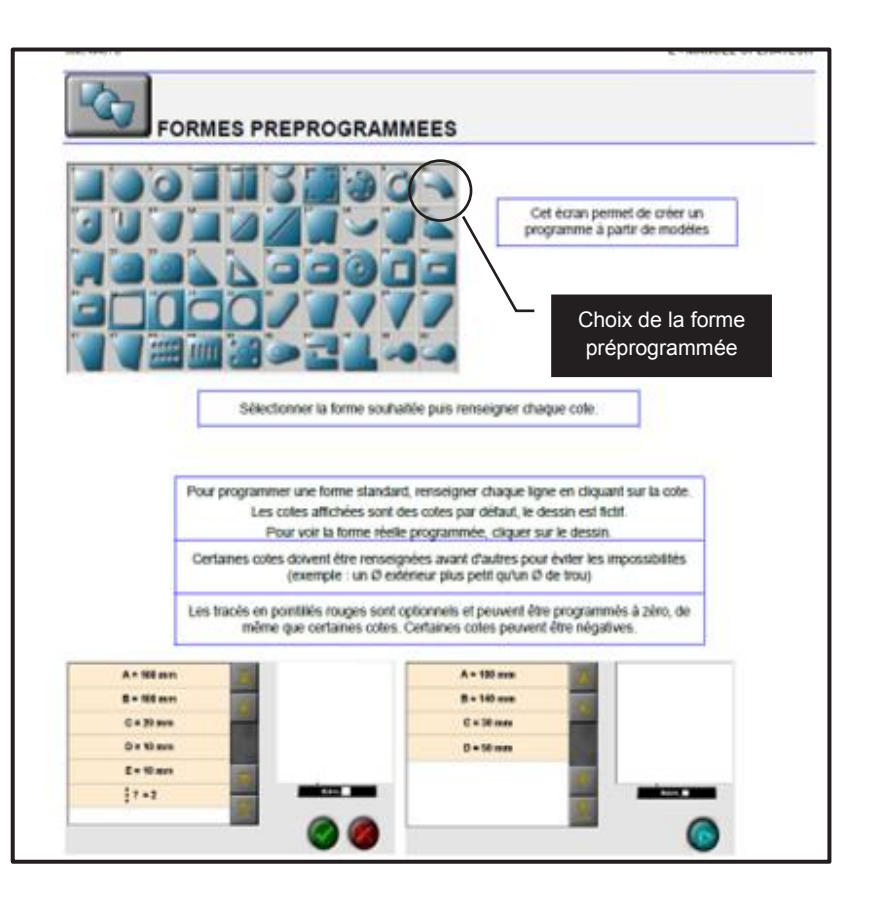

**Exemple de forme Préprogrammée pour tronc de cône**

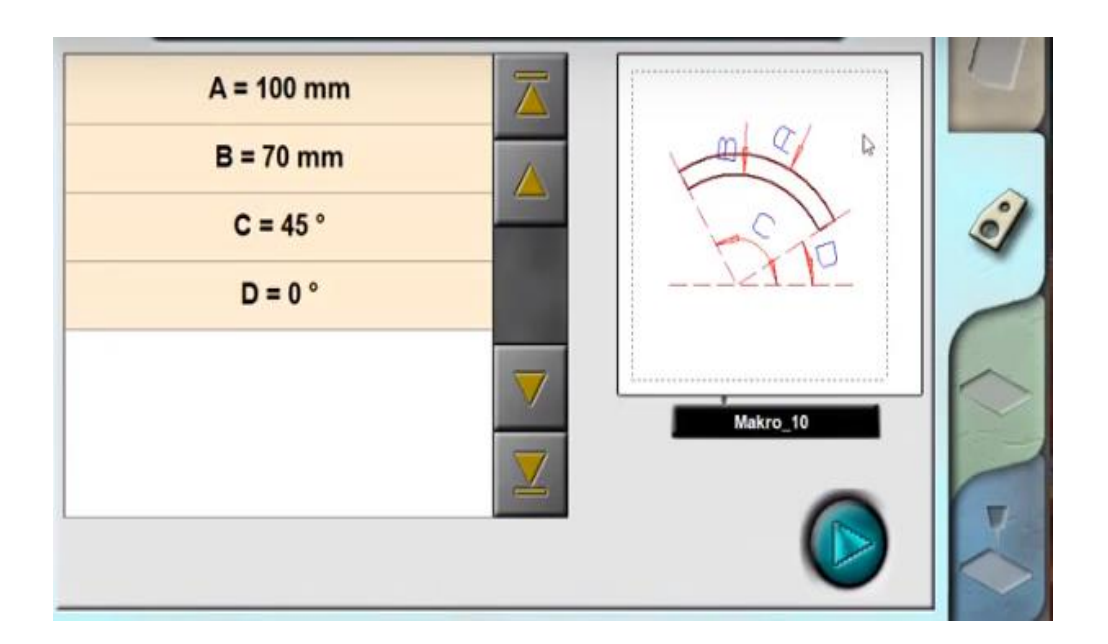

### **Parc machines et matériels à disposition :**

- 5 postes informatiques avec un logiciel de Traçage Assisté par Ordinateur
- 1 rouleuse Type Planeur 3 mm longueur 1500 mm
- 1 rouleuse Pyramidal longueur 1500 mm
- 1 découpe plasma (CN) capacité 3000 x 1500 ép 18 mm
- 1 poinçonneuse (CN) capacité 2500 x 1250 ép 3 mm
- 2 presses plieuses CN capacité 80t longueur 2000 mm
- 3 postes de travail équipé en soudage MAG
- Matériels de contrôle

## **DOSSIER PÉDAGOGIQUE**

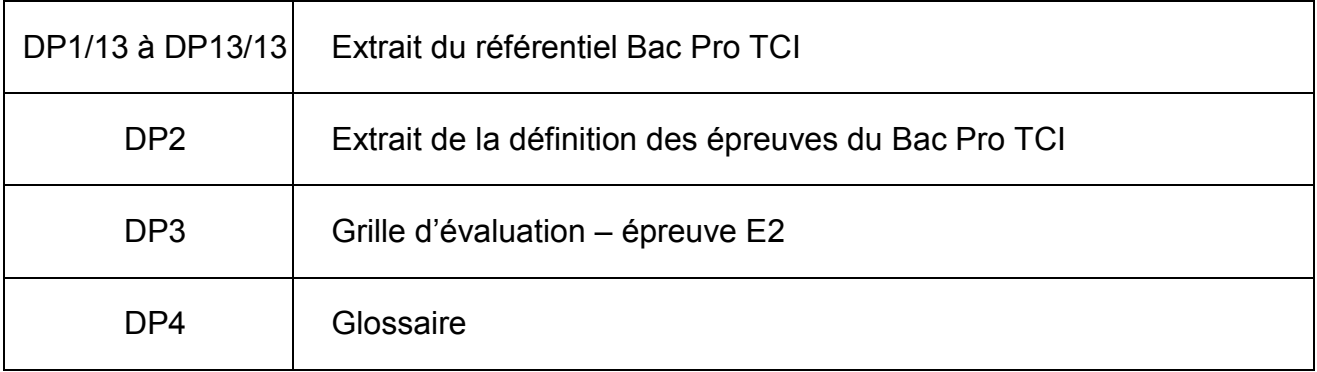

## **DP1 - 1/13 : EXTRAITS DU RÉFÉRENTIEL BAC PRO TCI**

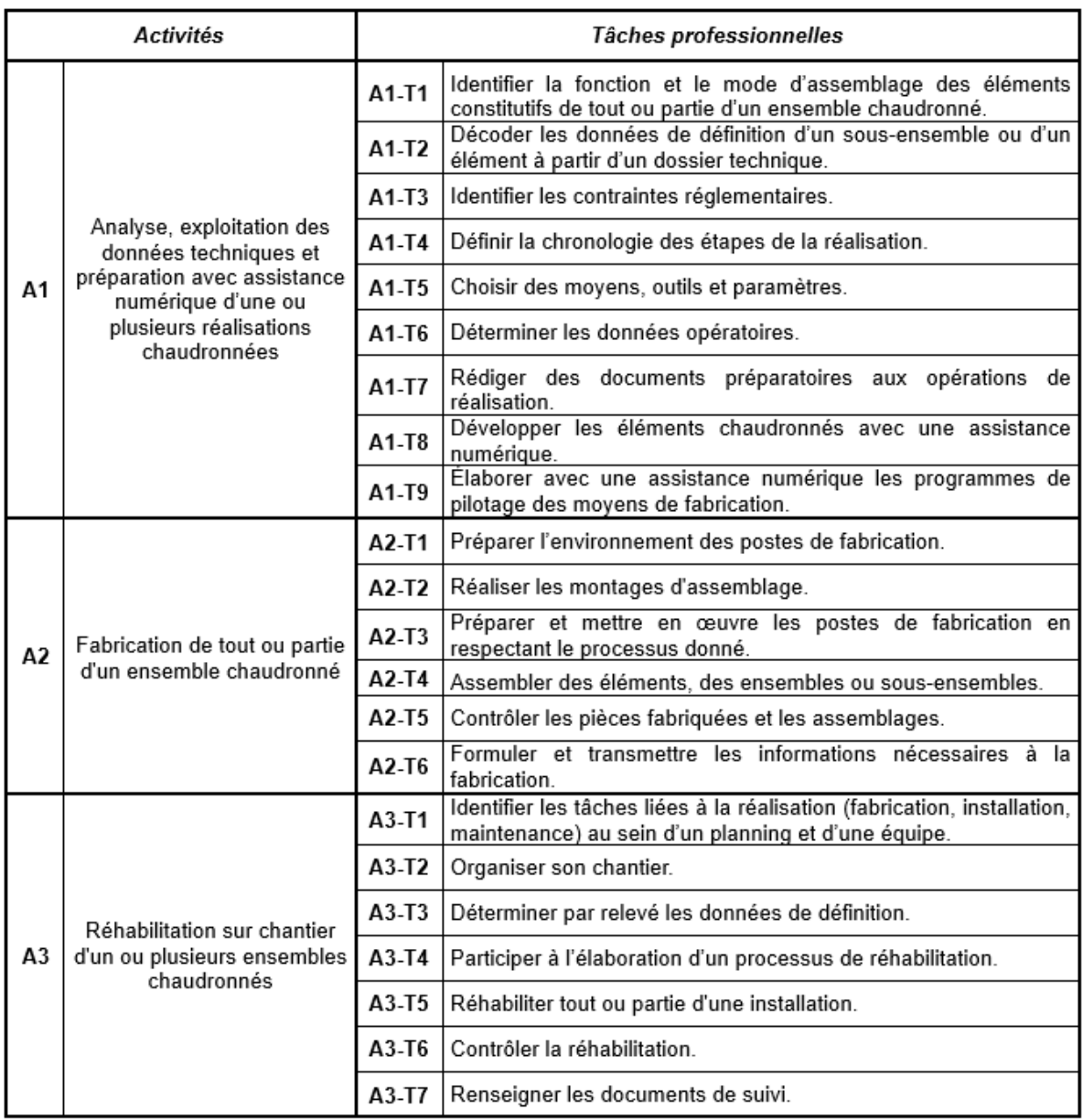

## **DP1 - 2/13 : EXTRAITS DU RÉFÉRENTIEL BAC PRO TCI**

#### Activité 1 : analyse, exploitation des données techniques et préparation avec assistance numérique d'une ou plusieurs réalisations chaudronnées

#### 1. Description des tâches

A1-T1 : identifier la fonction et le mode d'assemblage des éléments constitutifs de tout ou partie d'un ensemble chaudronné

- A1-T2 : décoder les données de définition d'un sous-ensemble ou d'un élément à partir d'un dossier technique.
- A1-T3 : identifier les contraintes réglementaires.
- A1-T4 : définir la chronologie des étapes de la réalisation.
- A1-T5 : choisir des movens, outils et paramètres.
- A1-T6 : déterminer les données opératoires.
- A1-T7 : rédiger des documents préparatoires aux opérations de réalisation.
- A1-T8 : développer les éléments chaudronnés avec une assistance numérique.
- A1-T9 : élaborer avec une assistance numérique les programmes de pilotage des moyens de fabrication.

#### 2. Résultats attendus

- T1 L'architecture de l'ouvrage, les différentes fonctions, les ensembles, les sous-ensembles, les éléments et leurs modes d'assemblage sont identifiés.
- T2 Les données de définition de l'élément ou du sous-ensemble (épaisseur, matériau, cotes d'assemblages...) issues du dossier technique (plans d'ensemble, de définition, d'isométrie, DMOS, nomenclatures...) sont correctement décodées.
- T3 Les contraintes liées à l'application des règlements, normes et codes en vigueur sont identifiées.
- T4 La chronologie des phases est pertinente.
- T5 Le choix des moyens, des outils et des paramètres est compatible avec les contraintes de fabrication (coûts, qualité, délais...).
- T6 Les données opératoires sont déterminées pour garantir la qualité de la réalisation.
- T7 Les documents opératoires (fiches de phase, fiches de débit...) sont exploitables. Les documents opératoires permettent le lancement de la réalisation.
- T8 Les développements permettent d'obtenir les pièces conformes aux plans.
- T9 Le programme de pilotage élaboré à l'aide d'un logiciel de FAO et son paramétrage permettent d'obtenir une fabrication conforme aux contraintes de fabrication (coûts, qualité, délais...).

#### 3. Conditions de réalisation

- Dossier technique.
- Extraits de règlements, normes et codes.
- Liste et procédures de mise en œuvre des équipements.
- Consignes relatives à la santé, la sécurité et au respect de l'environnement.
- Environnement informatique et numérique usuel de la profession.

Niveau d'autonomie dans l'activité : ■■■□

## **DP1 - 3/13 : EXTRAITS DU RÉFÉRENTIEL BAC PRO TCI**

#### Activité 2 : fabrication de tout ou partie d'un ensemble chaudronné

#### 1. Description des tâches

- A2-T1 : préparer l'environnement des postes de fabrication.
- A2-T2 : réaliser les montages d'assemblage.
- A2-T3 : préparer et mettre en œuvre les postes de fabrication en respectant le processus donné.
- A2-T4 : assembler des éléments, des ensembles ou sous-ensembles.
- A2-T5 : contrôler les pièces fabriquées et les assemblages.
- A2-T6 : formuler et transmettre les informations nécessaires à la fabrication.

#### 2. Résultats attendus

- T1 La préparation de l'environnement de travail est effectuée conformément aux règles relatives à la santé, la sécurité et l'environnement
- T2 Les montages réalisés permettent d'assurer l'assemblage conformément aux critères d'acceptation du sous-ensemble ou de l'ensemble.
- T3 La configuration et le réglage du (ou des) poste(s) de fabrication respectent les contraintes de fabrication (coût, délais, qualité..). La mise en ceuvre du (ou des) poste(s) de fabrication permet l'obtention de l'ensemble chaudronné conformément aux plans. Les conditions de mise en œuvre sont respectées.
- T4 Les ensembles ou les sous-ensembles sont assemblés et répondent aux exigences du cahier des charges.
- T5 Le contrôle permet d'ajuster les réglages du (ou des) postes de fabrication.
- T6 Les informations sont exactes et transmises avec justesse à la personne concernée au bon moment avec les moyens adaptés. Le langage et les moyens sont adaptés à l'interlocuteur.

#### 3. Conditions de réalisation

- Dossier technique.
- Extraits de règlements, normes et codes.
- Liste et procédures de mise en œuvre des équipements.
- Postes de fabrication et de contrôle avec leurs outillages, leurs équipements périphériques et les matériels de manutention.
- Matière d'œuvre et consommables.
- Documents de production (fiches d'autocontrôle, fiches de suivi, démarche qualité...).
- Consignes relatives à la santé, la sécurité et au respect de l'environnement.
- Environnement informatique et numérique usuel de la profession.  $\bullet$

Niveau d'autonomie dans l'activité : ■■■□

## **DP1 - 4/13 : EXTRAITS DU RÉFÉRENTIEL BAC PRO TCI**

#### Activité 3 : réhabilitation sur chantier d'un ou plusieurs ensembles chaudronnés

#### 1. Description des tâches

A3-T1 : identifier les tâches liées à la réalisation (fabrication, installation, maintenance) au sein d'un planning et d'une équipe.

- A3-T2 : organiser son chantier.
- A3-T3 : déterminer par relevé les données de définition.
- A3-T4 : participer à l'élaboration d'un processus de réhabilitation.
- A3-T5 : réhabiliter tout ou partie d'une installation.
- A3-T6 : contrôler la réhabilitation
- A3-T7 : renseigner les documents de suivi.

#### 2. Résultats attendus

- T1 La chronologie des tâches, leur définition, leur durée et les délais sont correctement interprétés.
- T2 L'organisation matérielle choisie est en adéquation avec les contraintes de réalisation.
- T3 Le relevé de données est exploitable et permet d'assurer l'activité.
- T4 Le rôle et la place au sein de l'équipe sont identifiés. La définition du domaine d'intervention est comprise. Les éléments fournis contribuent à l'élaboration du processus de réhabilitation. L'implication est effective.
- T5 La réhabilitation est conforme, les délais et les conditions d'intervention sont respectés.
- T6 Les contrôles nécessaires, notamment dimensionnels et géométriques, sont mis en œuvre avec les moyens adaptés.
- T7 Les documents de suivi sont renseignés avec exactitude. Les protocoles de traçabilité et d'archivage sont respectés.

#### 3. Conditions de réalisation

- Demande d'intervention.  $\bullet$
- Extrait du plan de prévention.
- Planning.
- Outillages et équipements nécessaires à l'intervention.
- Dossier technique.
- Extraits de règlements, normes et codes.
- Liste et procédures de mise en œuvre des équipements.
- Consignes relatives à la santé, la sécurité et au respect de l'environnement.
- Environnement informatique et numérique usuel de la profession
- Postes de fabrication et de contrôle avec leurs outillages, leurs équipements périphériques et les matériels de manutention.
- Matière d'œuvre et consommables.
- Documents de production (fiches d'autocontrôle, fiches de suivi, démarche qualité...).

Niveau d'autonomie dans l'activité : ■■■□

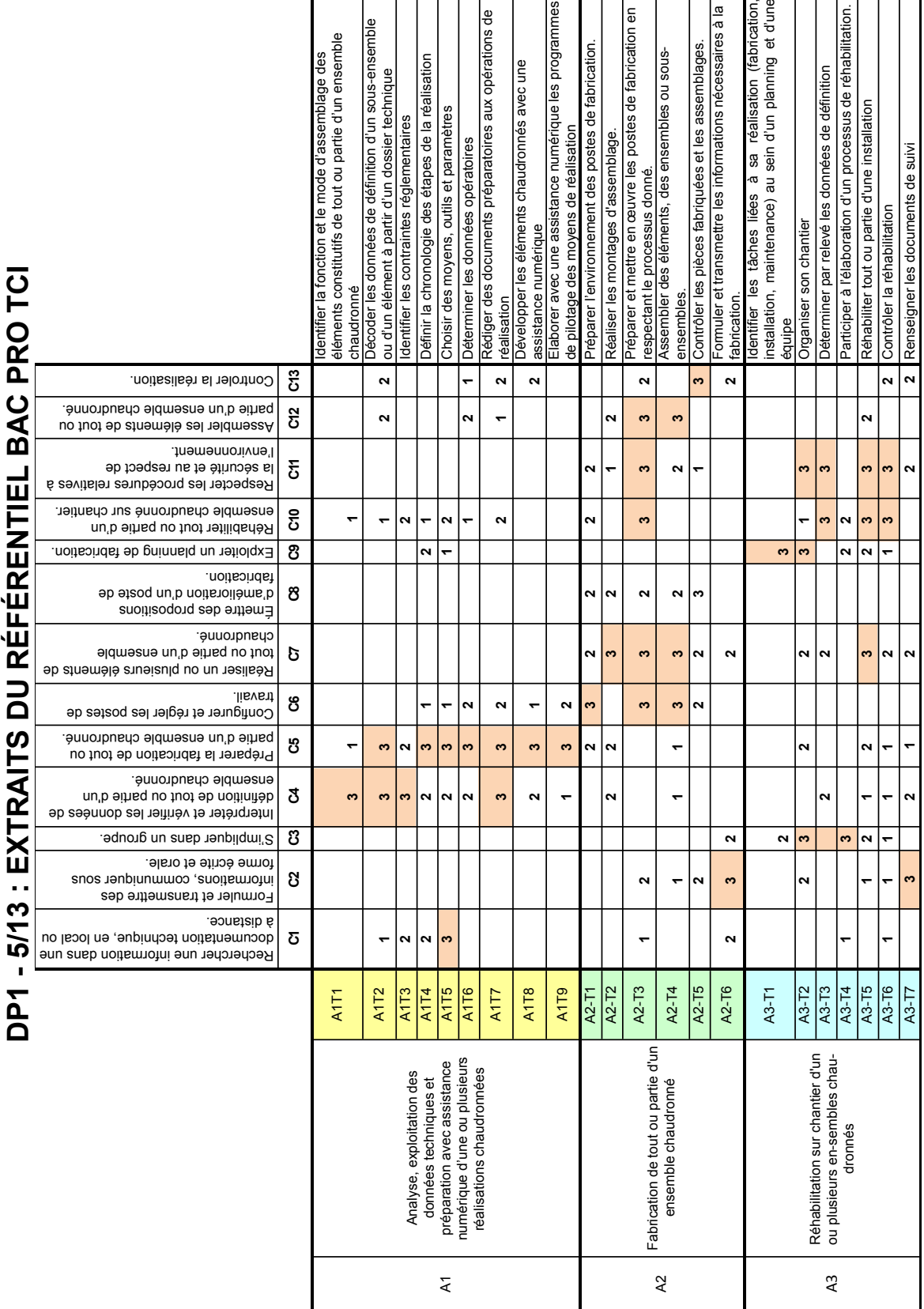

## **DP1 - 6/13 : EXTRAITS DU RÉFÉRENTIEL BAC PRO TCI**

### **LES COMPETENCES**

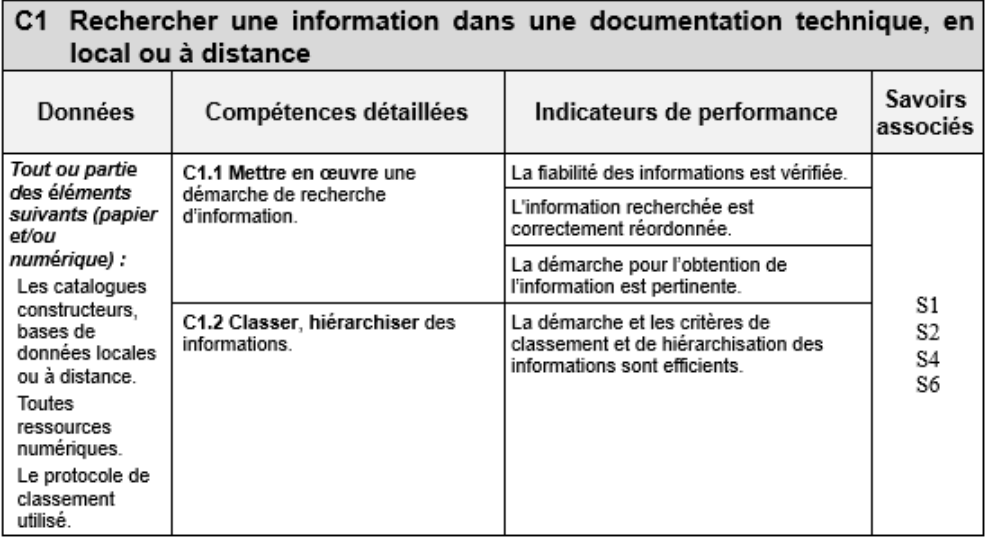

#### C2 Formuler et transmettre des informations, communiquer sous forme écrite et orale **Savoirs** Compétences détaillées Indicateurs de performance **Données** associés C2.1 Identifier les informations Les informations renseignées sur les Tout ou partie  $S1$ s21, s23 documents techniques sont correctes. des éléments utiles à transmettre. Les informations retenues sont exactes suivants (papier S31, S32 et/ou et exploitables. S33, S34 numérique) : C2.2 Choisir et utiliser les outils de Les outils de communication sont S41, S43 Des informations communication. maitrisés et adaptés (support, forme...).  $S<sub>52</sub>$ à transmettre. Les outils numériques sont S62, S63 Le résultat correctement mis en œuvre. eso

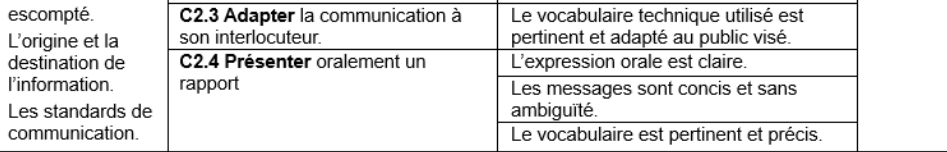

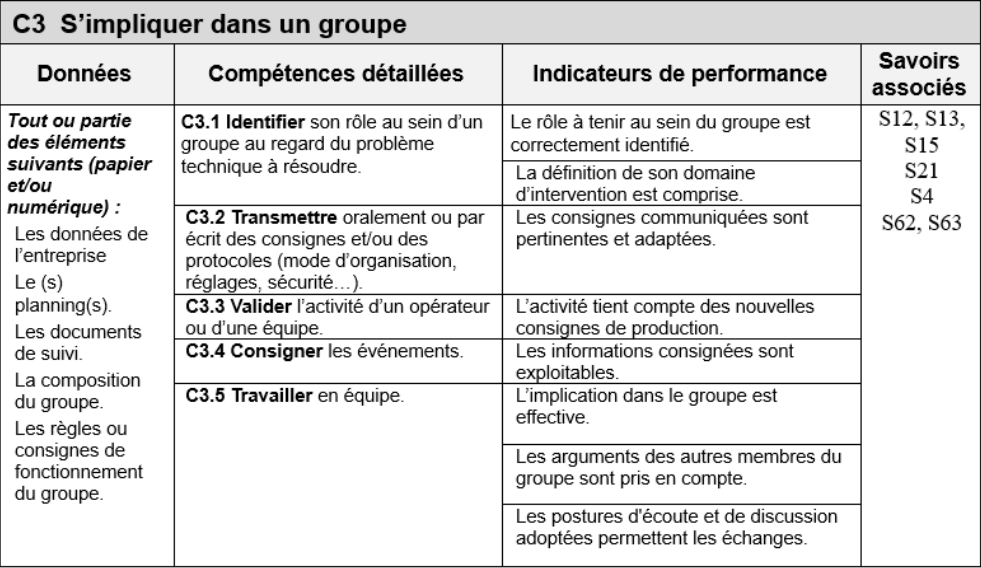

## **DP1 - 7/13 : EXTRAITS DU RÉFÉRENTIEL BAC PRO TCI**

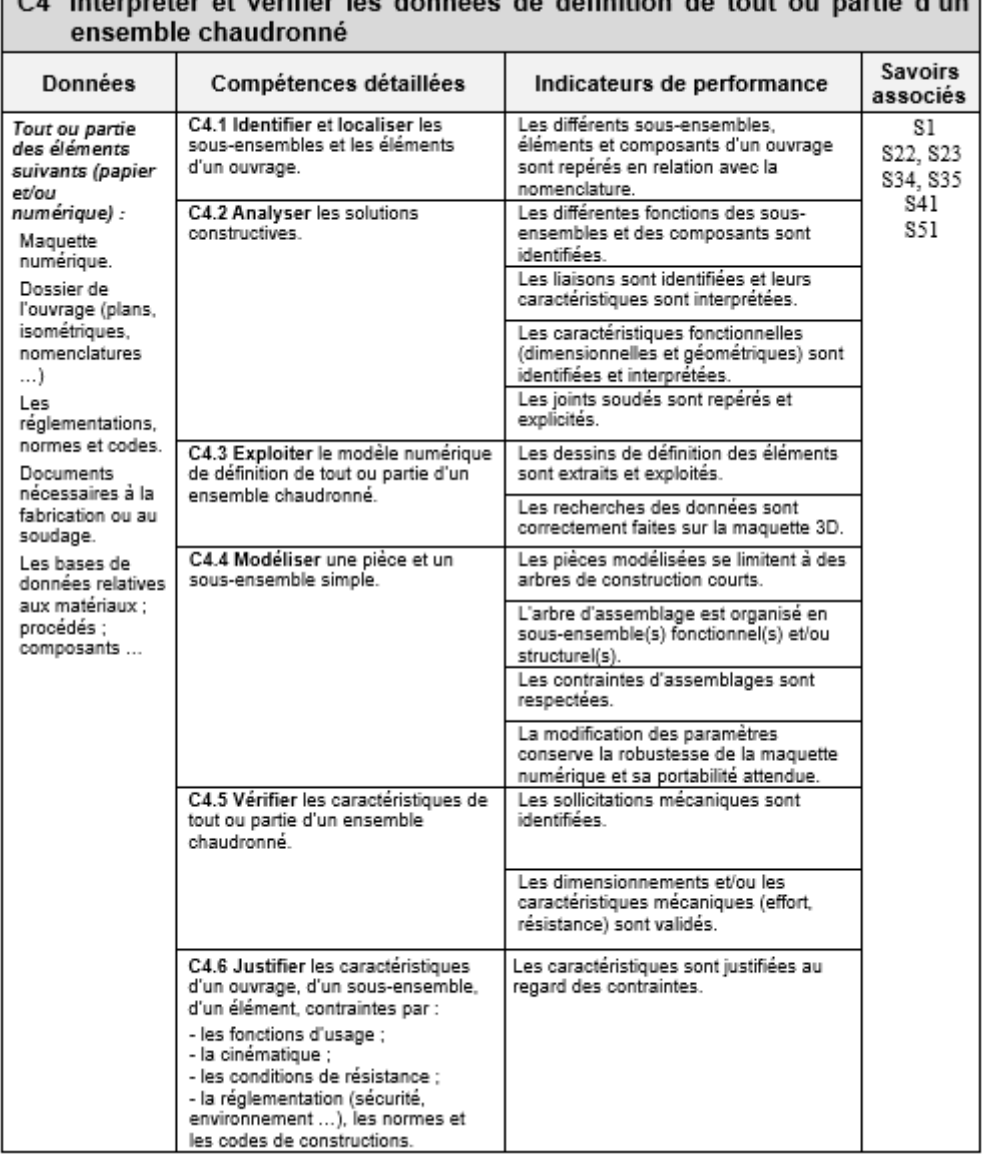

# C4 Interpréter et vérifier les données de définition de tout ou partie d'un

## **DP1 - 7/13 : EXTRAITS DU RÉFÉRENTIEL BAC PRO TCI DP1 - 8/13 : EXTRAITS DU RÉFÉRENTIEL BAC PRO TCI**

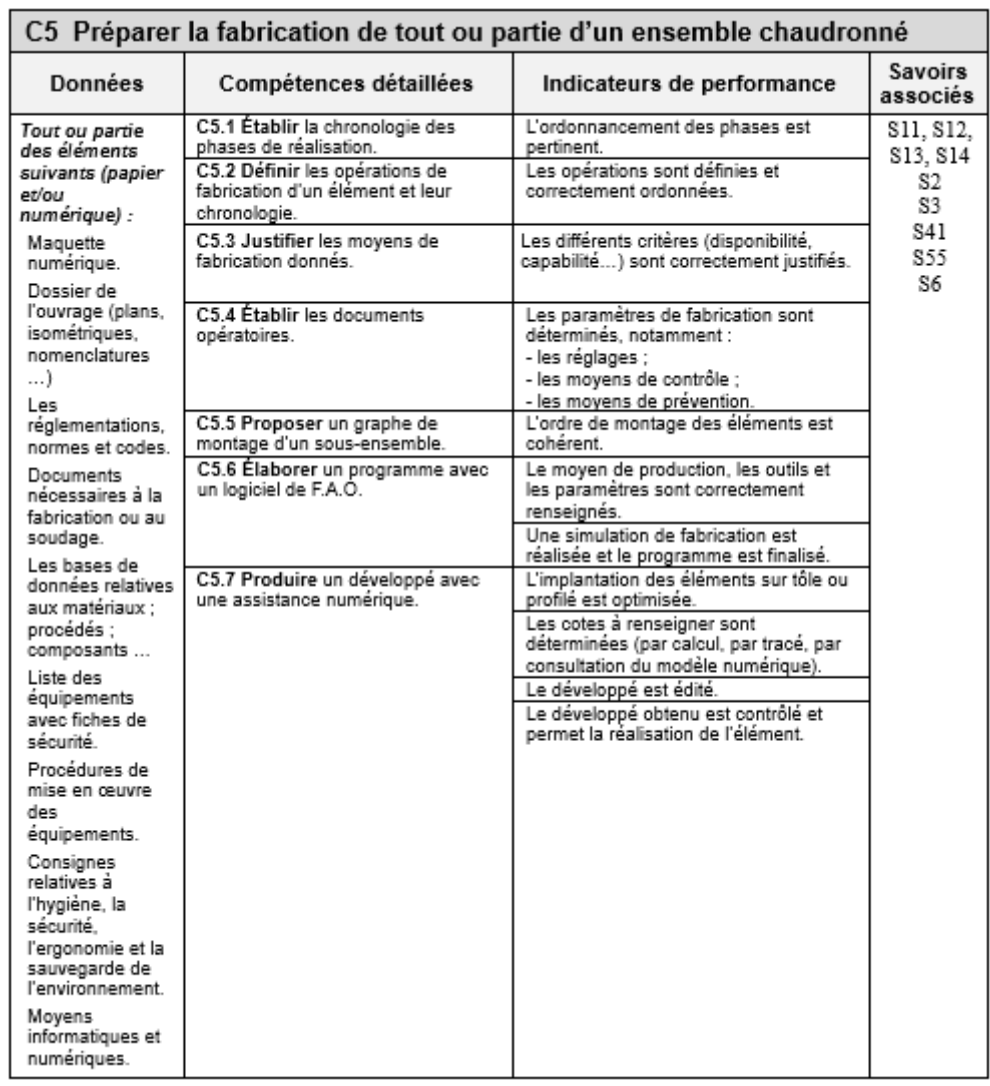

## **DP1 - 9/13 : EXTRAITS DU RÉFÉRENTIEL BAC PRO TCI**

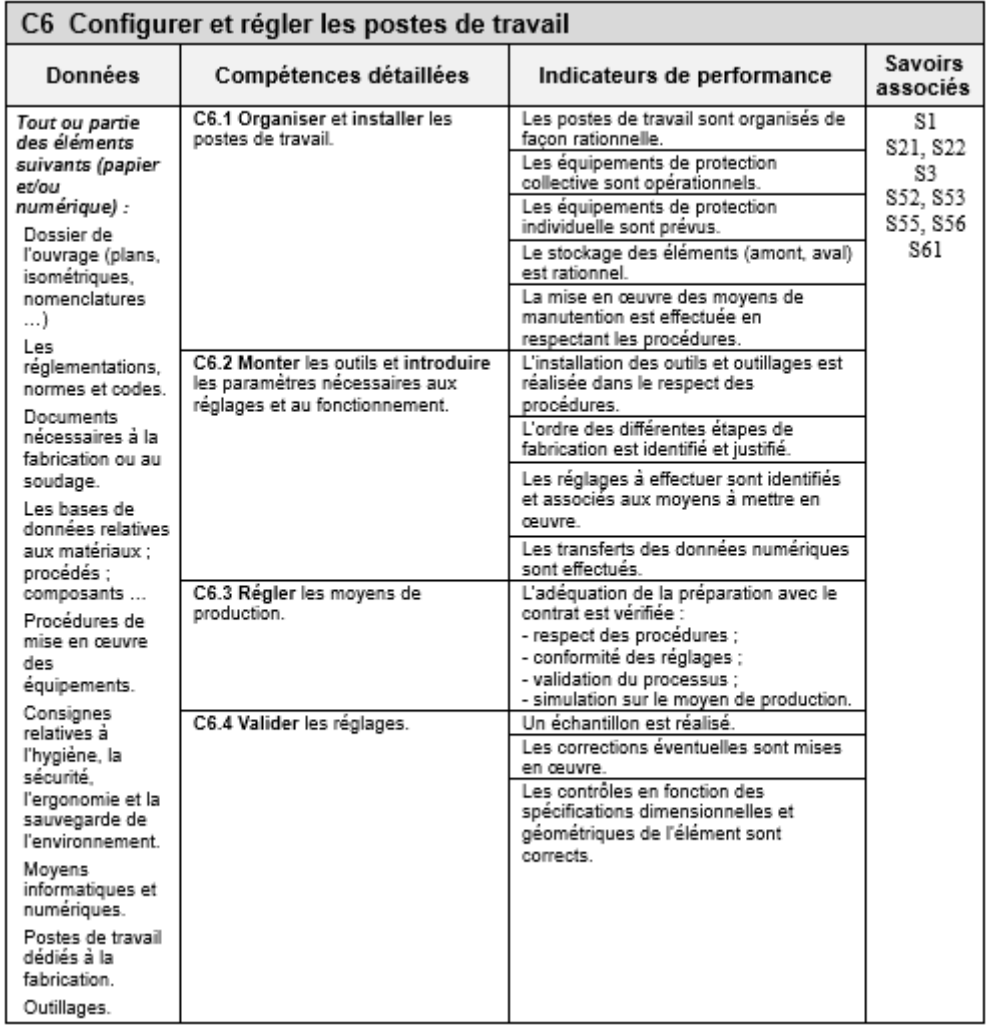

## **DP1 - 9/13 : EXTRAITS DU RÉFÉRENTIEL BAC PRO TCI DP1 - 10/13 : EXTRAITS DU RÉFÉRENTIEL BAC PRO TCI**

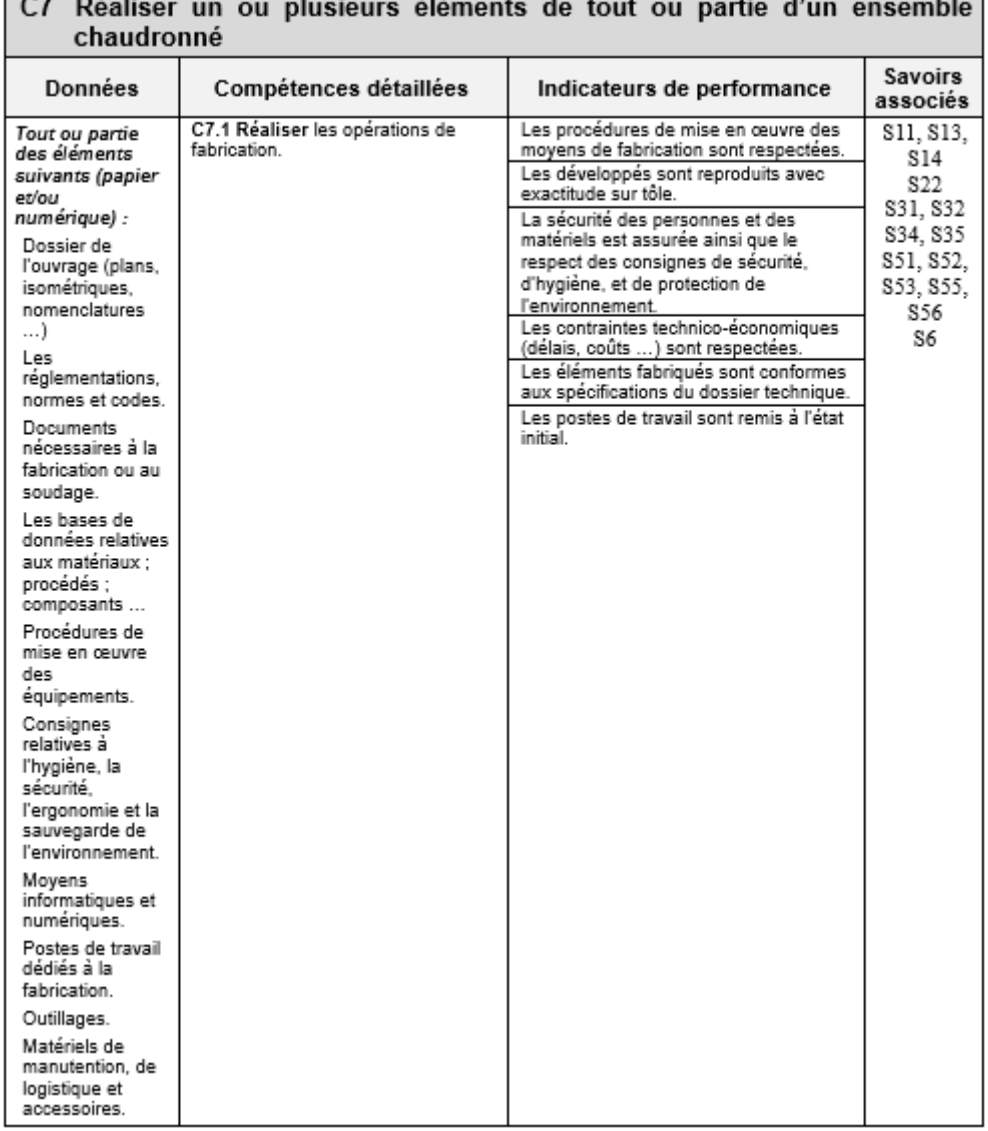

# 

## DP1 - 11/13 : EXTRAITS DU RÉFÉRENTIEL BAC PRO TCI

### **LES SAVOIRS ASSOCIÉS**

### S2. Préparation de la fabrication

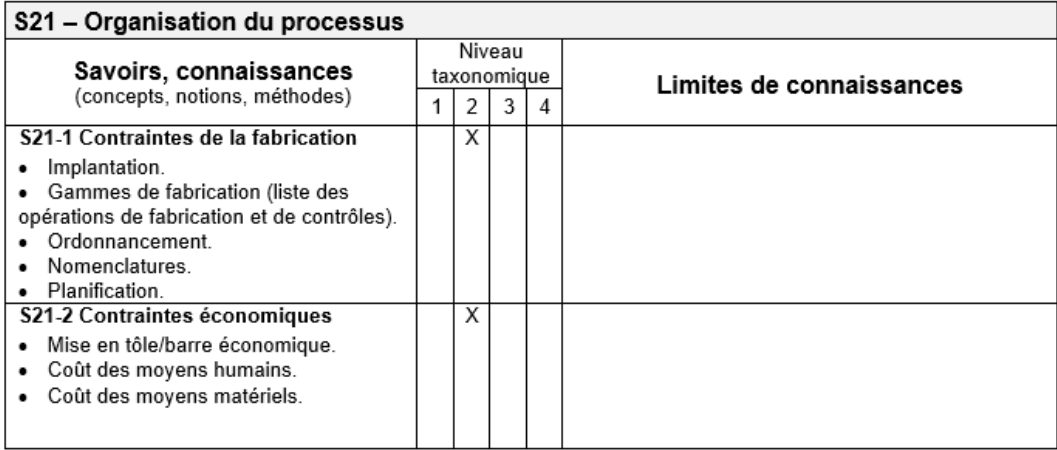

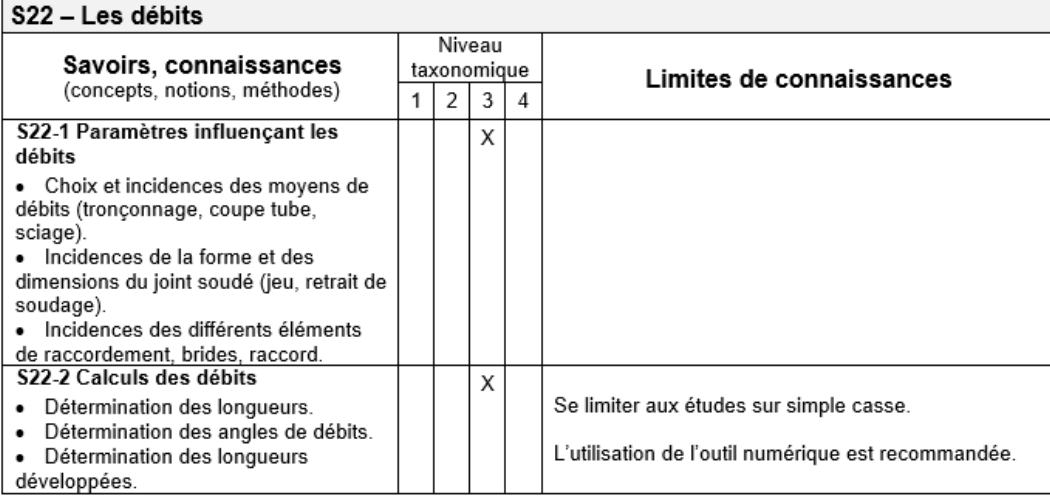

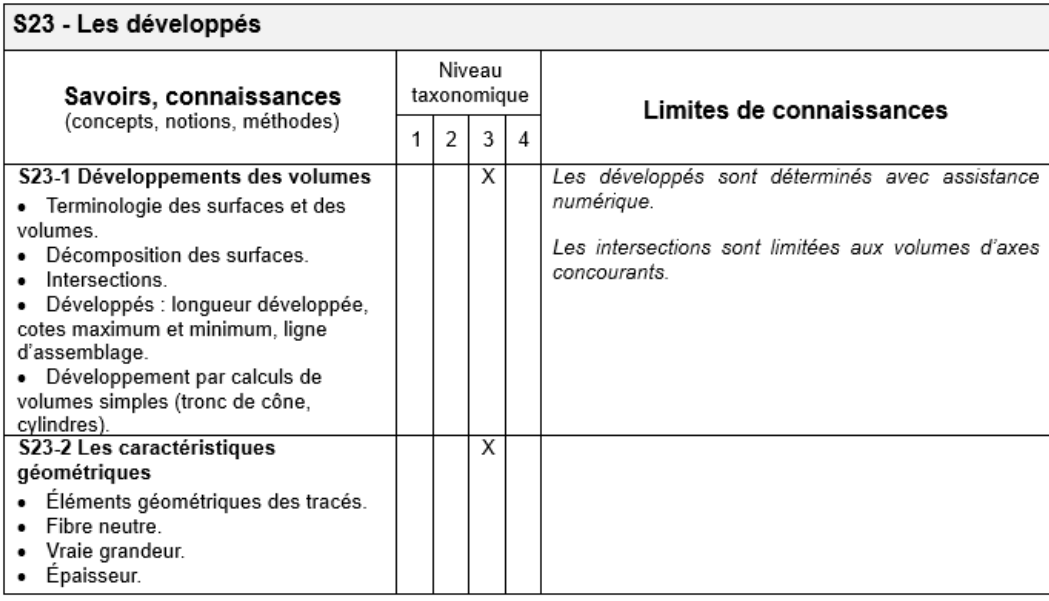

## **DP1 - 12/13 : EXTRAITS DU RÉFÉRENTIEL BAC PRO TCI**

## S3. Les procédés

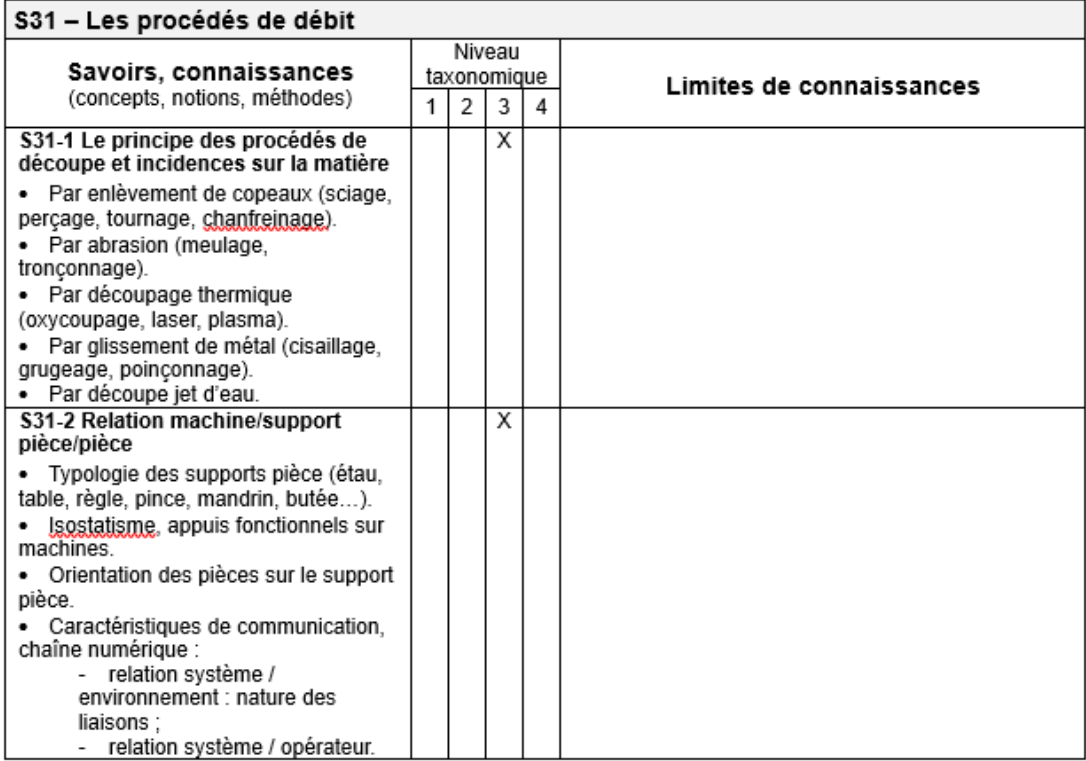

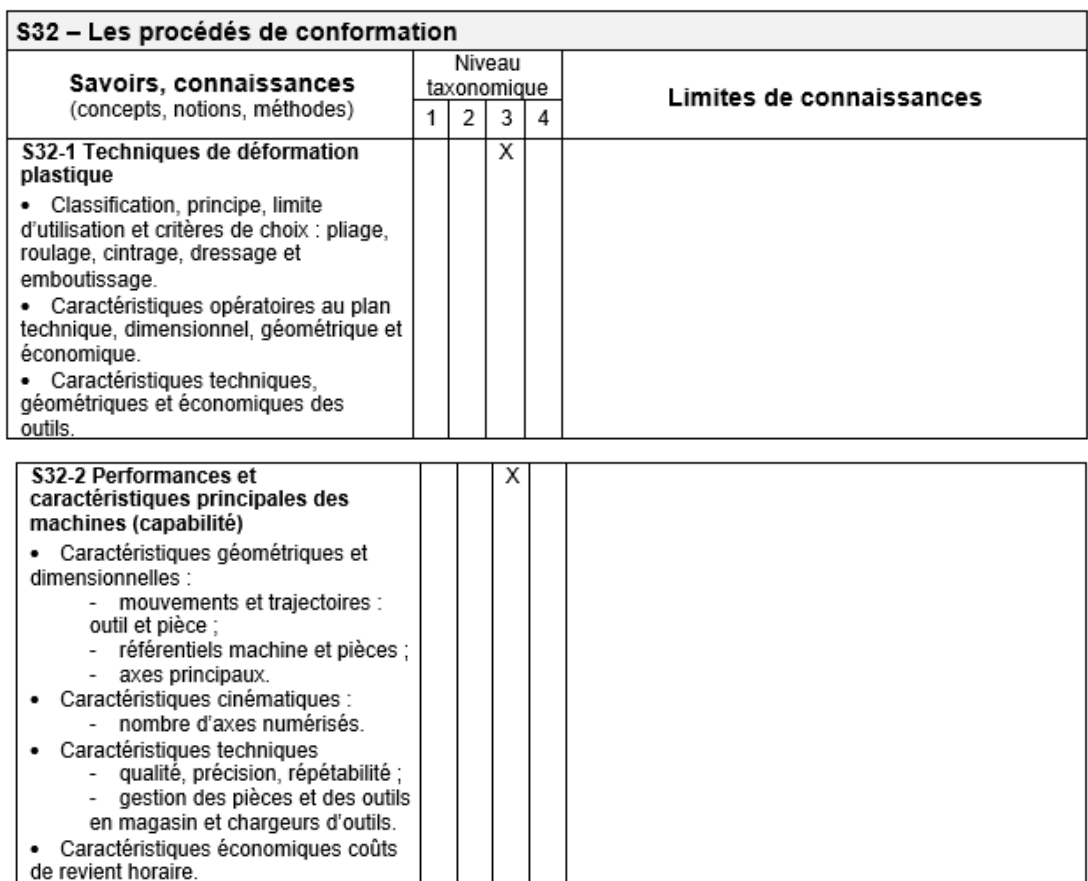

## DP1 - 13/13 : EXTRAITS DU RÉFÉRENTIEL BAC PRO TCI

Spécification des niveaux d'acquisition et de maîtrise des savoirs

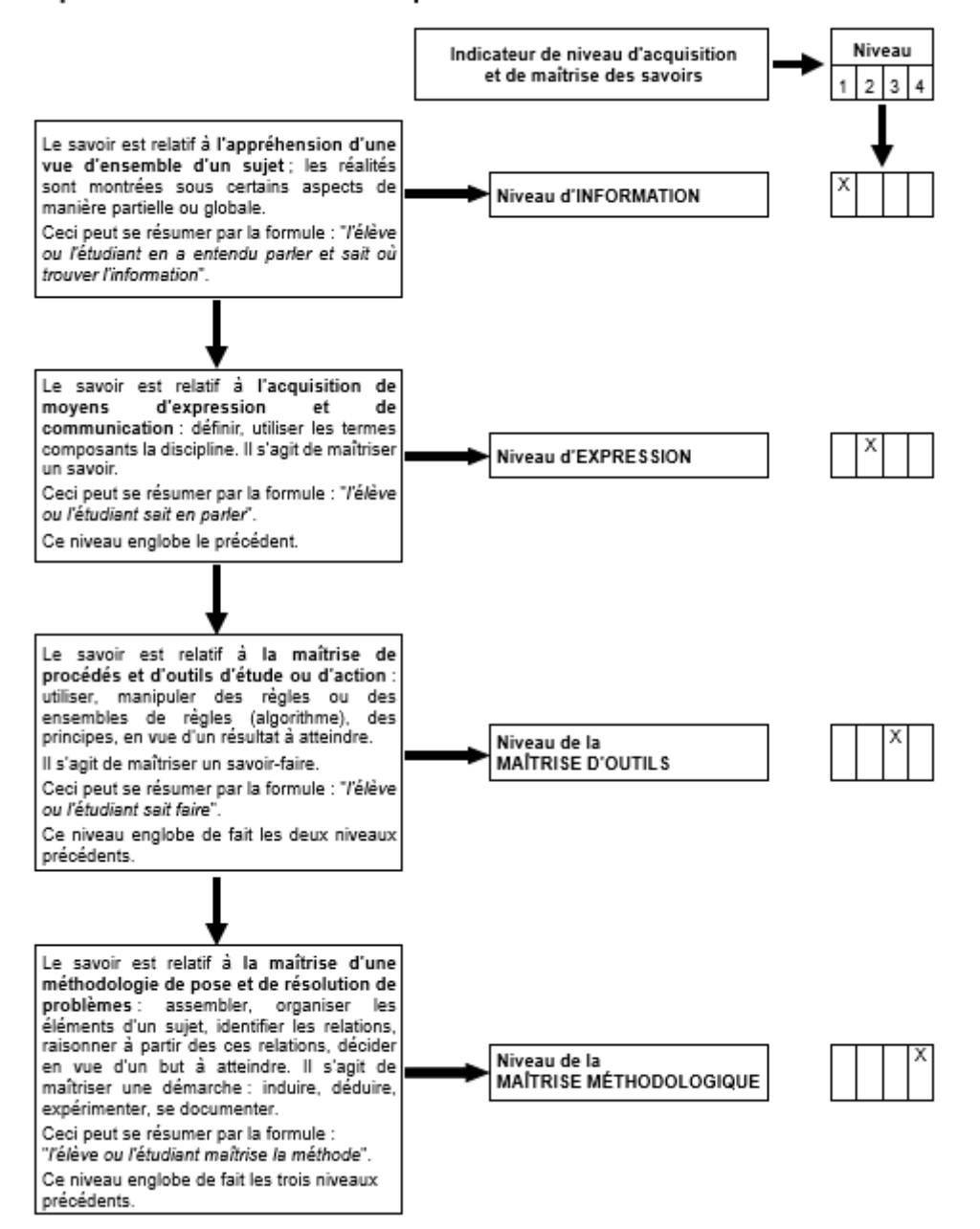

## **DP2 - EXTRAIT DE LA DÉFINITION DES ÉPREUVES DU BAC PRO TCI**

### **UNITÉS PROFESSIONNELLES U2, U31, U32, U33 et U34**

La définition des unités professionnelles U2, U31 et U32 constitutives du diplôme a pour but de préciser, pour chacune d'elles, quelles tâches, compétences et savoirs professionnels sont concernés et dans quel contexte. Il s'agit à la fois :

- de permettre la mise en correspondance des activités professionnelles et des unités dans le cadre de la validation des acquis de l'expérience ;
- d'établir la liaison entre les unités, correspondant aux épreuves, et le référentiel d'activités professionnelles, afin de préciser le cadre de l'évaluation.

Le tableau ci-après présente ces relations. Les cases colorées correspondent, pour chacune des trois unités, aux compétences à évaluer lors de la certification (examen ou validation des acquis). Seules les compétences désignées par des cases colorées seront évaluées. Si les autres peuvent être mobilisées elles ne donneront pas lieu à évaluation. Dans le cas où elles ne seraient pas maîtrisées, les tâches correspondantes seront réalisées **avec assistance**.

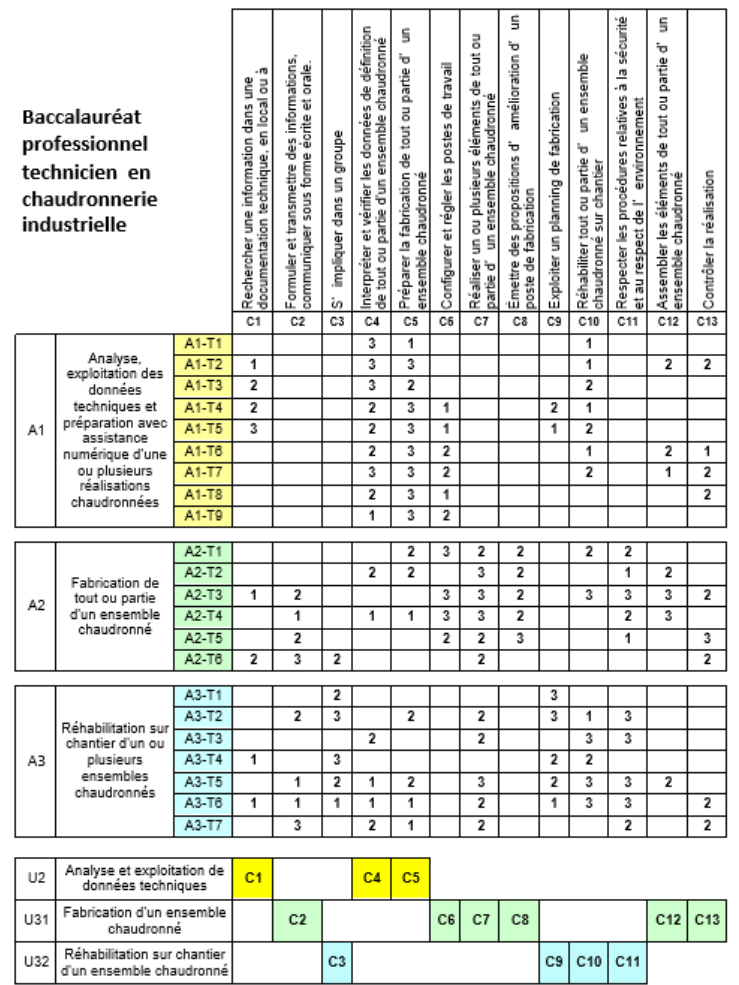

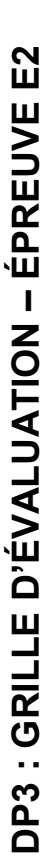

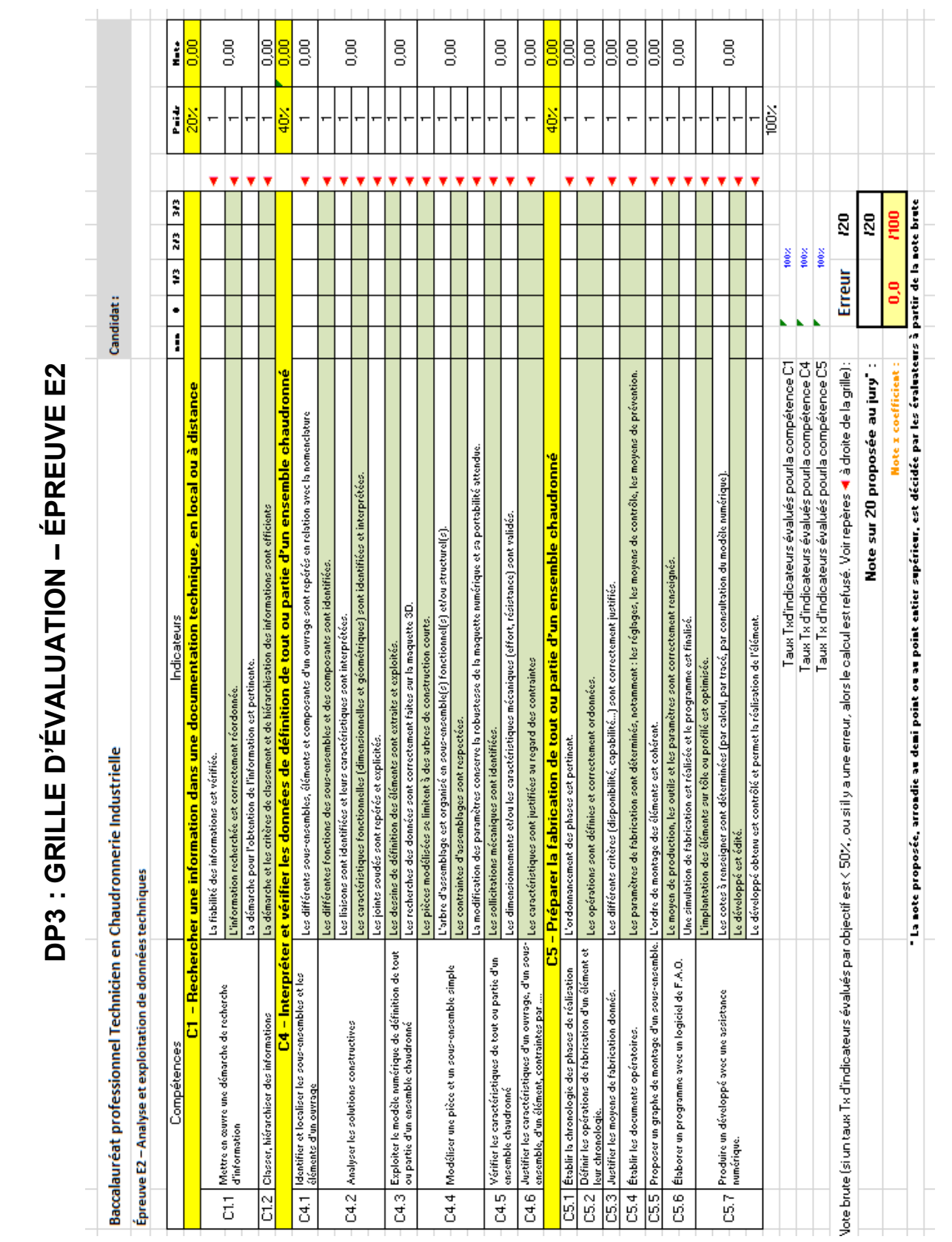

## **DP4 : Glossaire**

**Une séquence pédagogique** est un ensemble continu ou discontinu de séances, articulées entre-elles dans le temps et organisées autour d'une ou plusieurs activités en vue d'atteindre un ou plusieurs objectifs.

**Une séance pédagogique** est une période d'enseignement dont la durée est limitée dans le temps avec un (des) objectif(s) à atteindre clair(s) et des contenus à développer bien précis.

Le contrôle en cours de formation (CCF) est une modalité d'évaluation certificative, c'est à dire une évaluation réalisée en vue de la délivrance d'un diplôme. Il peut s'appliquer à un certain nombre d'unités et porte sur les compétences, les connaissances, les savoirs et savoir-faire définis dans l'arrêté de création du diplôme professionnel.

**L'évaluation par CCF** est réalisée par sondage sur les lieux où se déroule la formation (établissement et milieu professionnel), par les formateurs eux-mêmes (enseignants et/ou tuteurs ou maîtres d'apprentissage), au moment où les candidats ont atteint le niveau requis ou ont bénéficié des apprentissages nécessaires et suffisants pour aborder une évaluation certificative.

# **DOSSIER RÉPONSES**

Tous les documents réponses sont à rendre avec le ou les copies, même non complétés

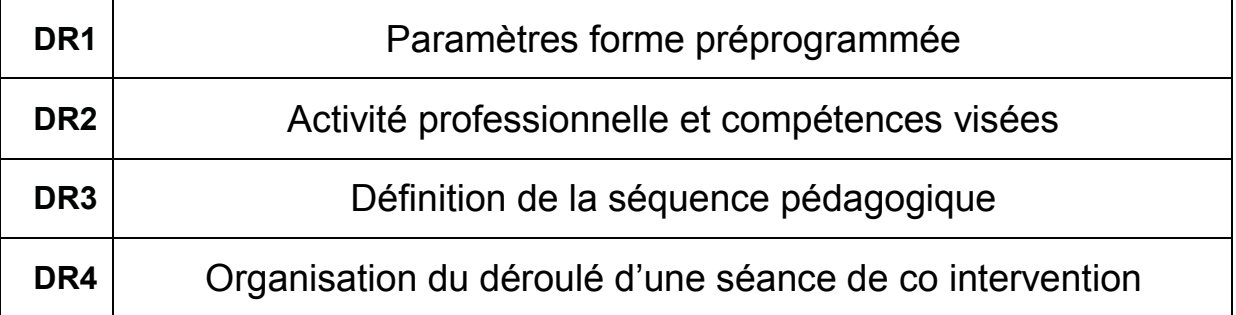

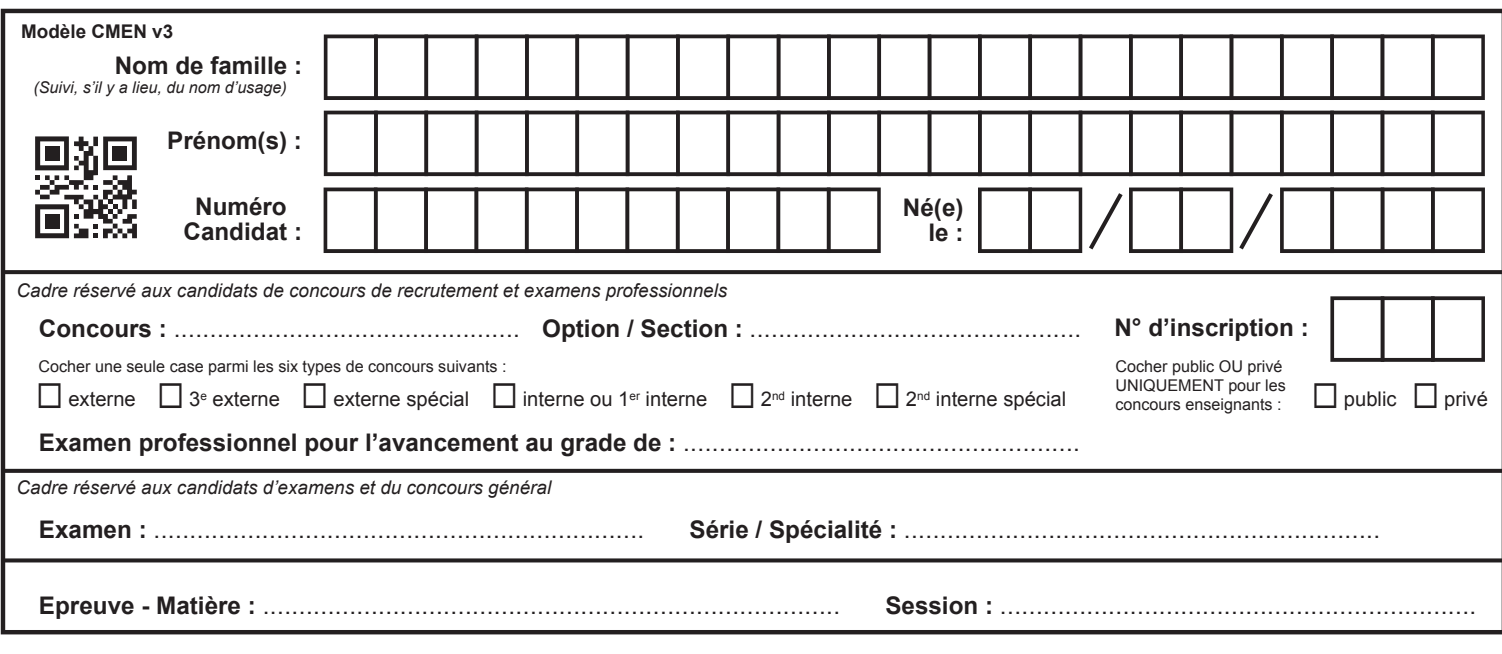

EFE GIS 2

## **DR1 - DR2**

# **Tous les documents réponses sont à rendre, même non complétés.**

 $\left(\text{Ea}\right)$ 

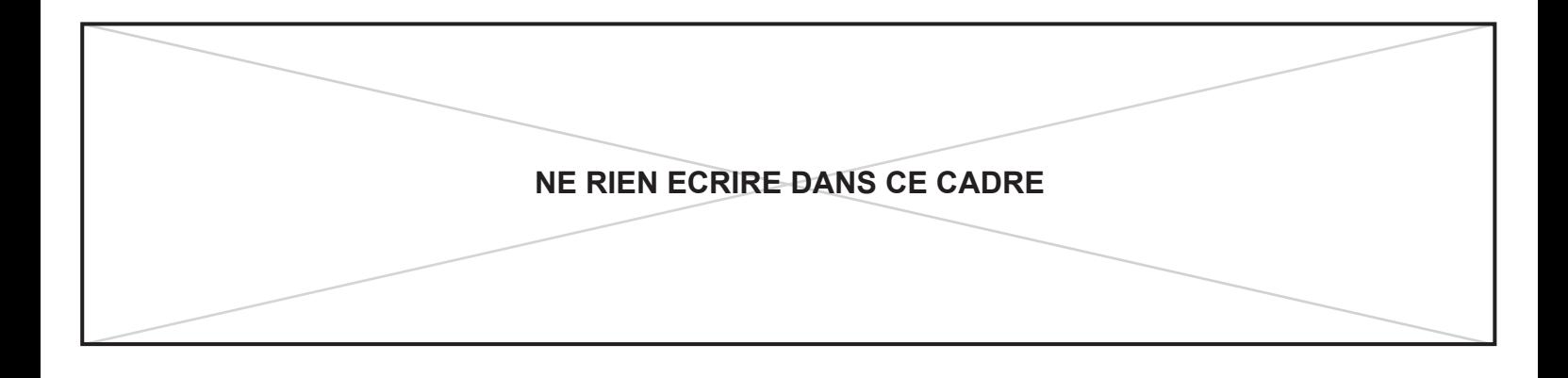

## DR1 - Paramètres forme préprogrammée

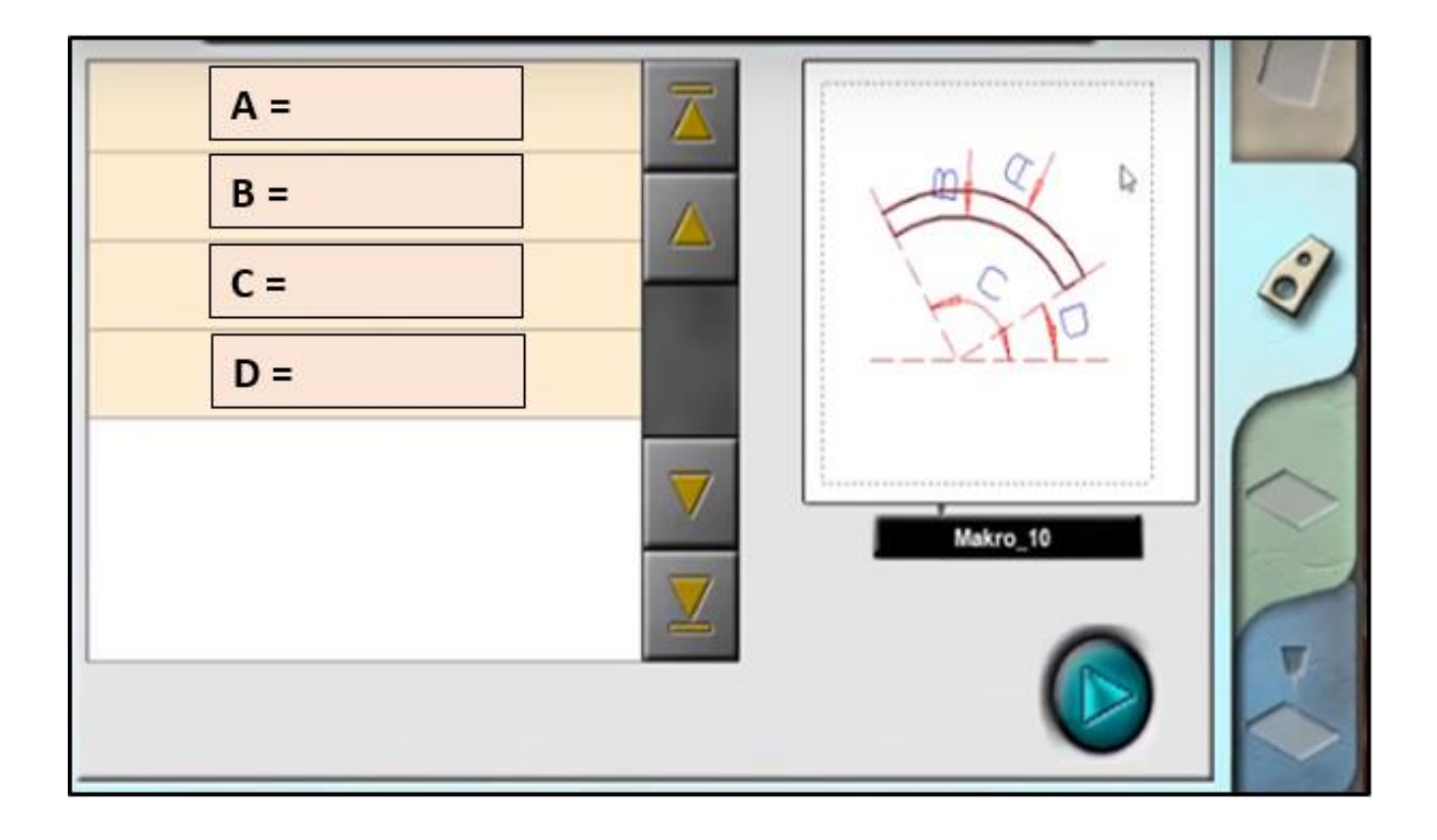

## **DR2 - Activité professionnelle et compétences visées**

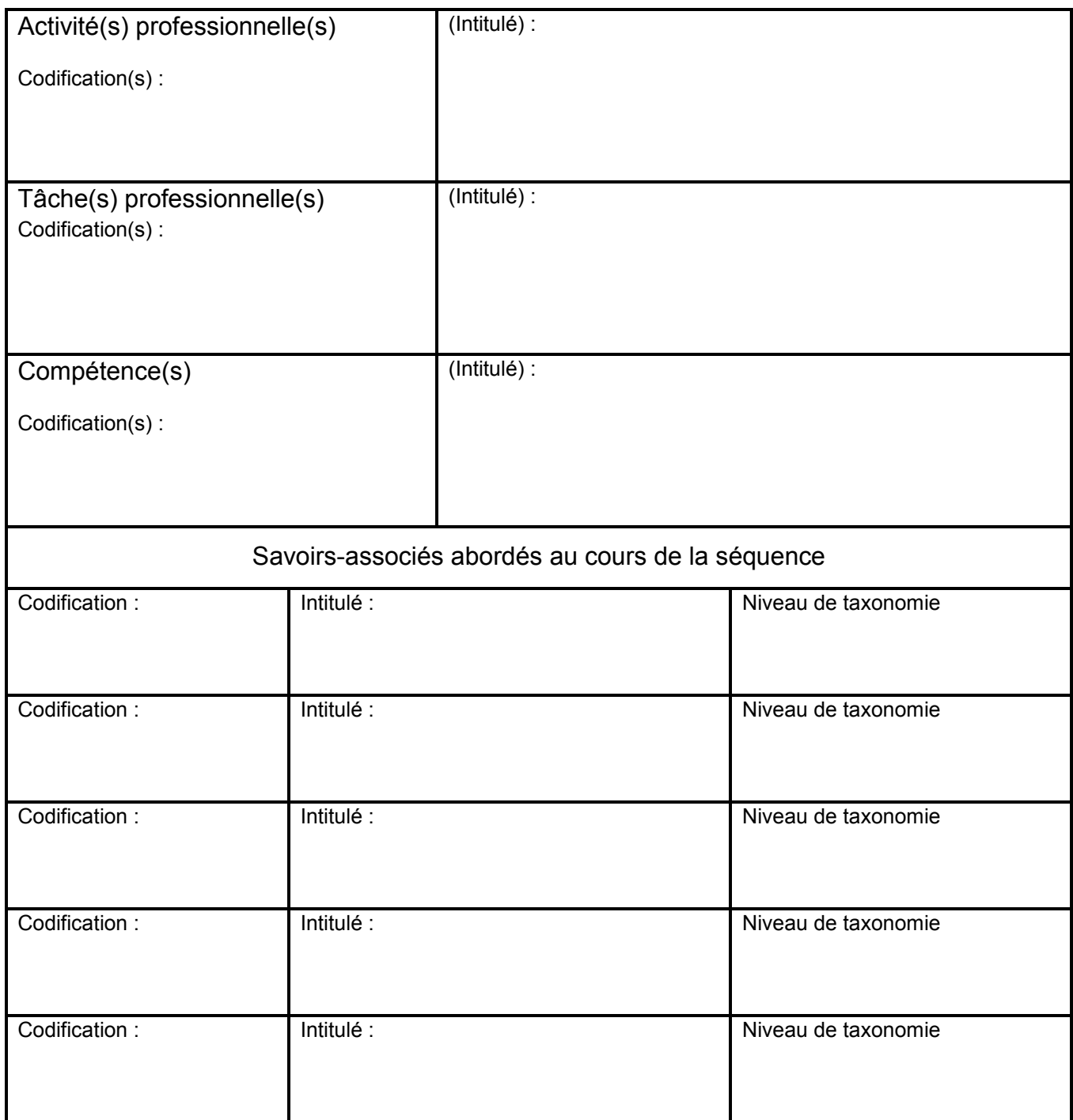

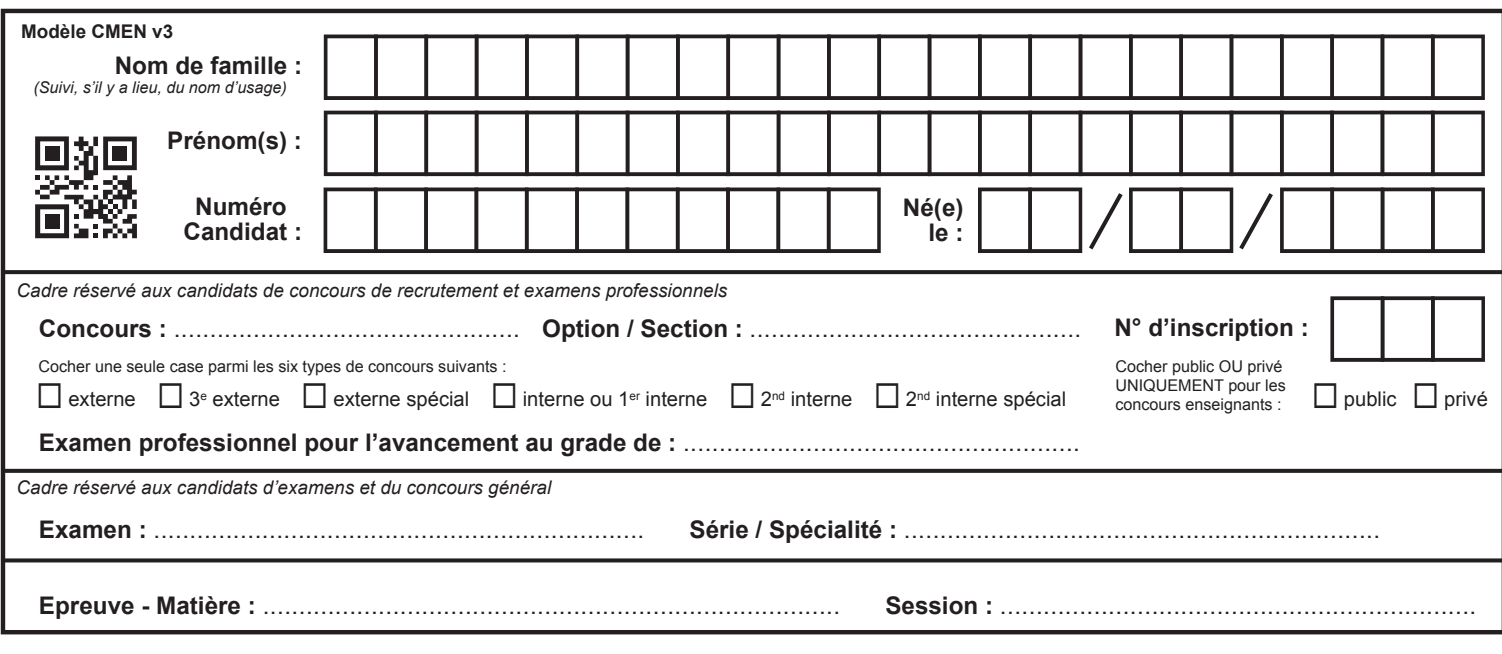

EFE GIS 2

## **DR3 - DR4**

# **Tous les documents réponses sont à rendre, même non complétés.**

 $(Eb)$ 

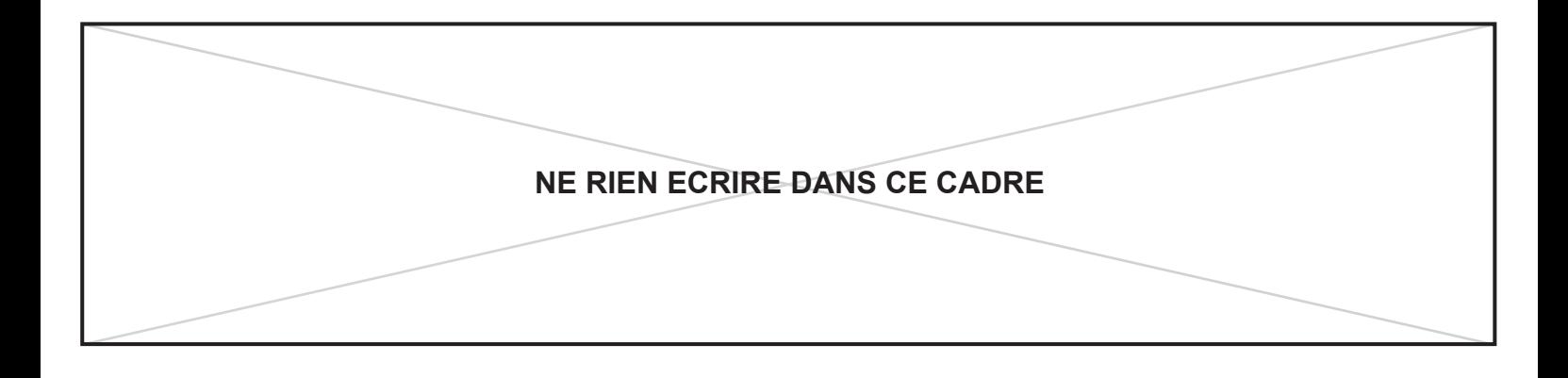

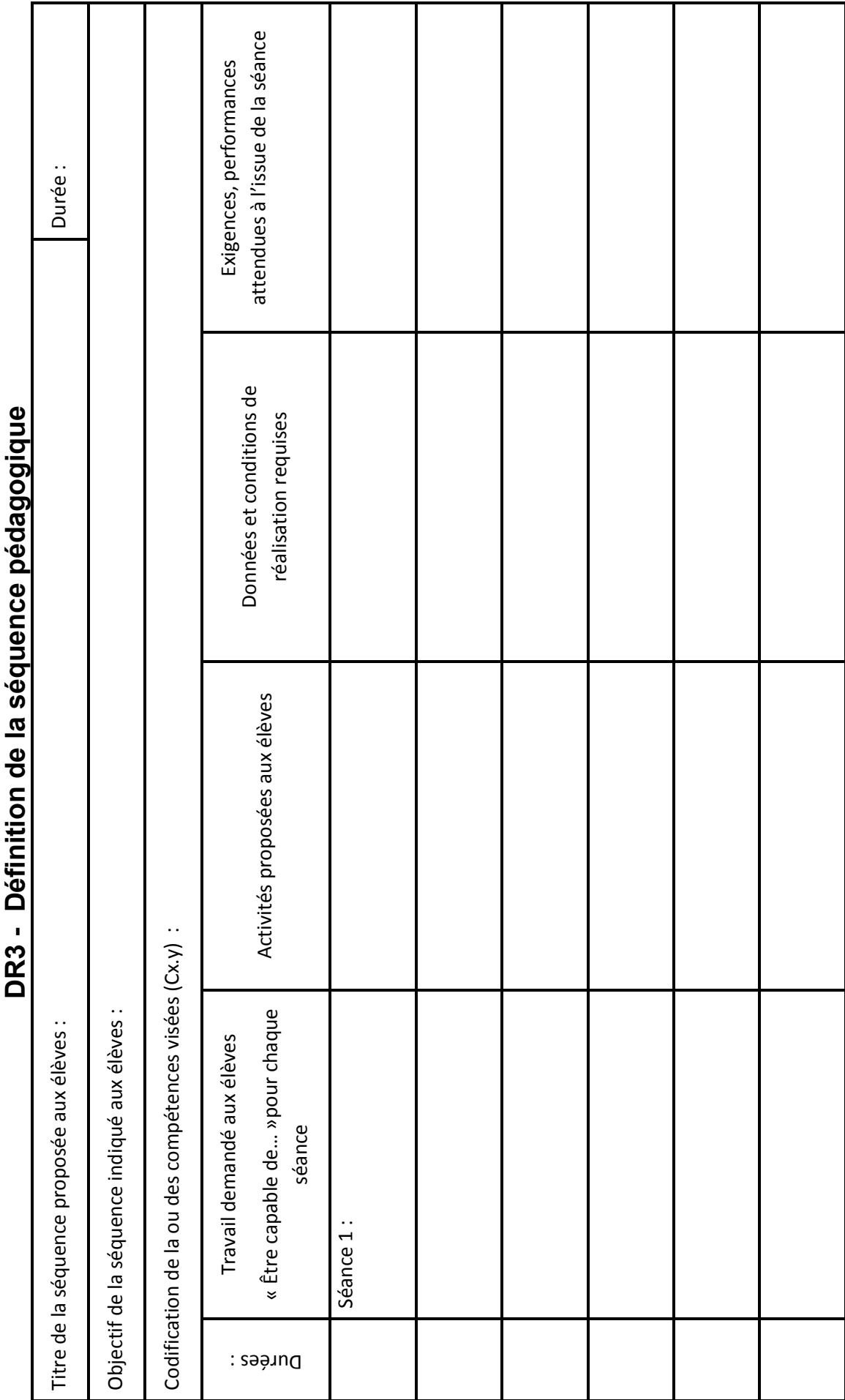

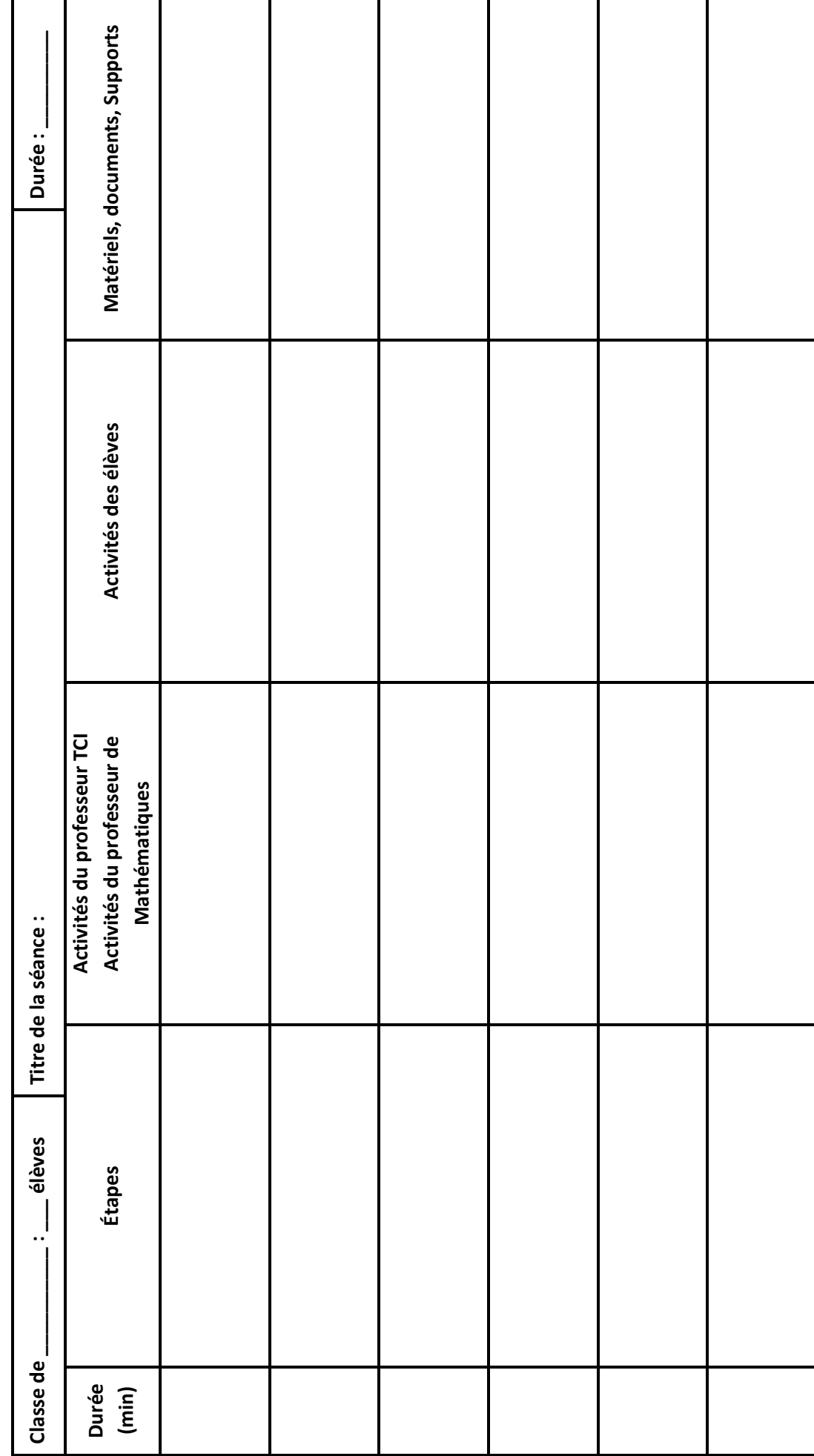

DR4 - Organisation du déroulé d'une séance de co intervention **DR4 - Organisation du déroulé d'une séance de co intervention**